**Trusted Extensions Developer's Guide**

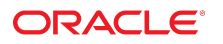

**Part No: E61032** November 2020

Trusted Extensions Developer's Guide

#### **Part No: E61032**

Copyright © 1997, 2020, Oracle and/or its affiliates.

#### **License Restrictions Warranty/Consequential Damages Disclaimer**

This software and related documentation are provided under a license agreement containing restrictions on use and disclosure and are protected by intellectual property laws. Except as expressly permitted in your license agreement or allowed by law, you may not use, copy, reproduce, translate, broadcast, modify, license, transmit, distribute, exhibit, perform, publish, or display any part, in any form, or by any means. Reverse engineering, disassembly, or decompilation of this software, unless required by law for interoperability, is prohibited.

#### **Warranty Disclaimer**

The information contained herein is subject to change without notice and is not warranted to be error-free. If you find any errors, please report them to us in writing.

#### **Restricted Rights Notice**

If this is software or related documentation that is delivered to the U.S. Government or anyone licensing it on behalf of the U.S. Government, then the following notice is applicable:

U.S. GOVERNMENT END USERS: Oracle programs (including any operating system, integrated software, any programs embedded, installed or activated on delivered hardware, and modifications of such programs) and Oracle computer documentation or other Oracle data delivered to or accessed by U.S. Government end users are "commercial computer software" or "commercial computer software documentation" pursuant to the applicable Federal Acquisition Regulation and agency-specific supplemental regulations. As such, the use, reproduction, duplication, release, display, disclosure, modification, preparation of derivative works, and/or adaptation of i) Oracle programs (including any operating system, integrated software, any programs embedded, installed or activated on delivered hardware, and modifications of such programs), ii) Oracle computer documentation and/or iii) other Oracle data, is subject to the rights and limitations specified in the license contained in the applicable contract. The terms governing the U.S. Government's use of Oracle cloud services are defined by the applicable contract for such services. No other rights are granted to the U.S. Government.

#### **Hazardous Applications Notice**

This software or hardware is developed for general use in a variety of information management applications. It is not developed or intended for use in any inherently dangerous applications, including applications that may create a risk of personal injury. If you use this software or hardware in dangerous applications, then you shall be responsible to take all appropriate fail-safe, backup, redundancy, and other measures to ensure its safe use. Oracle Corporation and its affiliates disclaim any liability for any damages caused by use of this software or hardware in dangerous applications.

#### **Trademark Notice**

Oracle and Java are registered trademarks of Oracle and/or its affiliates. Other names may be trademarks of their respective owners.

Intel and Intel Inside are trademarks or registered trademarks of Intel Corporation. All SPARC trademarks are used under license and are trademarks or registered trademarks of SPARC International, Inc. AMD, Epyc, and the AMD logo are trademarks or registered trademarks of Advanced Micro Devices. UNIX is a registered trademark of The Open Group.

#### **Third-Party Content, Products, and Services Disclaimer**

This software or hardware and documentation may provide access to or information about content, products, and services from third parties. Oracle Corporation and its affiliates are not responsible for and expressly disclaim all warranties of any kind with respect to third-party content, products, and services unless otherwise set forth in an applicable agreement between you and Oracle. Oracle Corporation and its affiliates will not be responsible for any loss, costs, or damages incurred due to your access to or use of third-party content, products, or services, except as set forth in an applicable agreement between you and Oracle.

#### **Pre-General Availability Draft Label and Publication Date**

Pre-General Availability: 2020-01-15

#### **Pre-General Availability Draft Documentation Notice**

If this document is in public or private pre-General Availability status:

This documentation is in pre-General Availability status and is intended for demonstration and preliminary use only. It may not be specific to the hardware on which you are using the software. Oracle Corporation and its affiliates are not responsible for and expressly disclaim all warranties of any kind with respect to this documentation and will not be responsible for any loss, costs, or damages incurred due to the use of this documentation.

#### **Oracle Confidential Label**

ORACLE CONFIDENTIAL. For authorized use only. Do not distribute to third parties.

#### **Revenue Recognition Notice**

If this document is in private pre-General Availability status:

The information contained in this document is for informational sharing purposes only and should be considered in your capacity as a customer advisory board member or pursuant to your pre-General Availability trial agreement only. It is not a commitment to deliver any material, code, or functionality, and should not be relied upon in making purchasing decisions. The development, release, and timing of any features or functionality described in this document remains at the sole discretion of Oracle.

This document in any form, software or printed matter, contains proprietary information that is the exclusive property of Oracle. Your access to and use of this confidential material is subject to the terms and conditions of your Oracle Master Agreement, Oracle License and Services Agreement, Oracle PartnerNetwork Agreement, Oracle distribution agreement, or other license agreement which has been executed by you and Oracle and with which you agree to comply. This document and information contained herein may not be disclosed, copied, reproduced, or distributed to anyone outside Oracle without prior written consent of Oracle. This document is not part of your license agreement nor can it be incorporated into any contractual agreement with Oracle or its subsidiaries or affiliates.

#### **Documentation Accessibility**

For information about Oracle's commitment to accessibility, visit the Oracle Accessibility Program website at <http://www.oracle.com/pls/topic/lookup?ctx=acc&id=docacc>.

#### **Access to Oracle Support**

Oracle customers that have purchased support have access to electronic support through My Oracle Support. For information, visit [http://www.oracle.com/pls/topic/lookup?](http://www.oracle.com/pls/topic/lookup?ctx=acc&id=info) [ctx=acc&id=info](http://www.oracle.com/pls/topic/lookup?ctx=acc&id=info) or visit <http://www.oracle.com/pls/topic/lookup?ctx=acc&id=trs> if you are hearing impaired.

#### **Référence: E61032**

Copyright © 1997, 2020, Oracle et/ou ses affiliés.

#### **Restrictions de licence/Avis d'exclusion de responsabilité en cas de dommage indirect et/ou consécutif**

Ce logiciel et la documentation qui l'accompagne sont protégés par les lois sur la propriété intellectuelle. Ils sont concédés sous licence et soumis à des restrictions d'utilisation et de divulgation. Sauf stipulation expresse de votre contrat de licence ou de la loi, vous ne pouvez pas copier, reproduire, traduire, diffuser, modifier, accorder de licence, transmettre,<br>distribuer, exposer, exécuter, publ ingénierie inverse du logiciel, de le désassembler ou de le décompiler, excepté à des fins d'interopérabilité avec des logiciels tiers ou tel que prescrit par la loi.

#### **Exonération de garantie**

Les informations fournies dans ce document sont susceptibles de modification sans préavis. Par ailleurs, Oracle Corporation ne garantit pas qu'elles soient exemptes d'erreurs et vous invite, le cas échéant, à lui en faire part par écrit.

#### **Avis sur la limitation des droits**

Si ce logiciel, ou la documentation qui l'accompagne, est livré sous licence au Gouvernement des Etats-Unis, ou à quiconque qui aurait souscrit la licence de ce logiciel pour le compte du Gouvernement des Etats-Unis, la notice suivante s'applique :

U.S. GOVERNMENT END USERS: Oracle programs (including any operating system, integrated software, any programs embedded, installed or activated on delivered hardware, and modifications of such programs) and Oracle computer documentation or other Oracle data delivered to or accessed by U.S. Government end users are "commercial computer software" or "commercial computer software documentation" pursuant to the applicable Federal Acquisition Regulation and agency-specific supplemental regulations. As such, the use, reproduction, duplication, release, display, disclosure, modification, preparation of derivative works, and/or adaptation of i) Oracle programs (including any operating system, integrated software, any programs embedded, installed or activated on delivered hardware, and modifications of such programs), ii) Oracle computer documentation and/or iii) other Oracle data, is subject to the rights and limitations specified in the license contained in the applicable contract. The terms governing the U.S. Government's use of Oracle cloud services are defined by the applicable contract for such services. No other rights are granted to the U.S. Government.

#### **Avis sur les applications dangereuses**

Ce logiciel ou matériel a été développé pour un usage général dans le cadre d'applications de gestion des informations. Ce logiciel ou matériel n'est pas conçu ni n'est destiné à être utilisé dans des applications à risque, notamment dans des applications pouvant causer un risque de dommages corporels. Si vous utilisez ce logiciel ou matériel dans le cadre d'applications dangereuses, il est de votre responsabilité de prendre toutes les mesures de secours, de sauvegarde, de redondance et autres mesures nécessaires à son utilisation dans des conditions optimales de sécurité. Oracle Corporation et ses affiliés déclinent toute responsabilité quant aux dommages causés par l'utilisation de ce logiciel ou matériel pour des applications dangereuses.

#### **Marques**

Oracle et Java sont des marques déposées d'Oracle Corporation et/ou de ses affiliés. Tout autre nom mentionné peut correspondre à des marques appartenant à d'autres propriétaires qu'Oracle.

Intel et Intel Inside sont des marques ou des marques déposées d'Intel Corporation. Toutes les marques SPARC sont utilisées sous licence et sont des marques ou des marques déposées de SPARC International, Inc. AMD, Epyc, et le logo AMD sont des marques ou des marques déposées d'Advanced Micro Devices. UNIX est une marque déposée de The Open Group.

#### **Avis d'exclusion de responsabilité concernant les services, produits et contenu tiers**

Ce logiciel ou matériel et la documentation qui l'accompagne peuvent fournir des informations ou des liens donnant accès à des contenus, des produits et des services émanant de tiers. Oracle Corporation et ses affiliés déclinent toute responsabilité ou garantie expresse quant aux contenus, produits ou services émanant de tiers, sauf mention contraire stipulée dans un contrat entre vous et Oracle. En aucun cas, Oracle Corporation et ses affiliés ne sauraient être tenus pour responsables des pertes subies, des coûts occasionnés ou des dommages causés par l'accès à des contenus, produits ou services tiers, ou à leur utilisation, sauf mention contraire stipulée dans un contrat entre vous et Oracle.

#### **Date de publication et mention de la version préliminaire de Disponibilité Générale ("Pre-GA")**

Version préliminaire de Disponibilité Générale ("Pre-GA") : 15.01.2020

#### **Avis sur la version préliminaire de Disponibilité Générale ("Pre-GA") de la documentation**

Si ce document est fourni dans la Version préliminaire de Disponibilité Générale ("Pre-GA") à caractère public ou privé :

Cette documentation est fournie dans la Version préliminaire de Disponibilité Générale ("Pre-GA") et uniquement à des fins de démonstration et d'usage à titre préliminaire de la version finale. Celle-ci n'est pas toujours spécifique du matériel informatique sur lequel vous utilisez ce logiciel. Oracle Corporation et ses affiliés déclinent expressément toute responsabilité ou garantie expresse quant au contenu de cette documentation. Oracle Corporation et ses affiliés ne sauraient en aucun cas être tenus pour responsables des pertes subies, des coûts occasionnés ou des dommages causés par l'utilisation de cette documentation.

#### **Mention sur les informations confidentielles Oracle**

INFORMATIONS CONFIDENTIELLES ORACLE. Destinées uniquement à un usage autorisé. Ne pas distribuer à des tiers.

#### **Avis sur la reconnaissance du revenu**

Si ce document est fourni dans la Version préliminaire de Disponibilité Générale ("Pre-GA") à caractère privé :

Les informations contenues dans ce document sont fournies à titre informatif uniquement et doivent être prises en compte en votre qualité de membre du customer advisory board ou conformément à votre contrat d'essai de Version préliminaire de Disponibilité Générale ("Pre-GA") uniquement. Ce document ne constitue en aucun cas un engagement à fournir des composants, du code ou des fonctionnalités et ne doit pas être retenu comme base d'une quelconque décision d'achat. Le développement, la commercialisation et la mise à disposition des fonctions ou fonctionnalités décrites restent à la seule discrétion d'Oracle.

Ce document contient des informations qui sont la propriété exclusive d'Oracle, qu'il s'agisse de la version électronique ou imprimée. Votre accès à ce contenu confidentiel et son utilisation sont soumis aux termes de vos contrats, Contrat-Cadre Oracle (OMA), Contrat de Licence et de Services Oracle (OLSA), Contrat Réseau Partenaires Oracle (OPN), contrat de distribution Oracle ou de tout autre contrat de licence en vigueur que vous avez signé et que vous vous engagez à respecter. Ce document et son contenu ne peuvent en aucun cas être communiqués, copiés, reproduits ou distribués à une personne extérieure à Oracle sans le consentement écrit d'Oracle. Ce document ne fait pas partie de votre contrat<br>de licence. Par ailleurs, il ne peut être

#### **Accessibilité de la documentation**

Pour plus d'informations sur l'engagement d'Oracle pour l'accessibilité de la documentation, visitez le site Web Oracle Accessibility Program, à l'adresse : [http://www.oracle.com/](http://www.oracle.com/pls/topic/lookup?ctx=acc&id=docacc) [pls/topic/lookup?ctx=acc&id=docacc](http://www.oracle.com/pls/topic/lookup?ctx=acc&id=docacc).

#### **Accès aux services de support Oracle**

Les clients Oracle qui ont souscrit un contrat de support ont accès au support électronique via My Oracle Support. Pour plus d'informations, visitez le site [http://www.oracle.com/](http://www.oracle.com/pls/topic/lookup?ctx=acc&id=info) [pls/topic/lookup?ctx=acc&id=info](http://www.oracle.com/pls/topic/lookup?ctx=acc&id=info) ou le site <http://www.oracle.com/pls/topic/lookup?ctx=acc&id=trs> si vous êtes malentendant.

# Contents

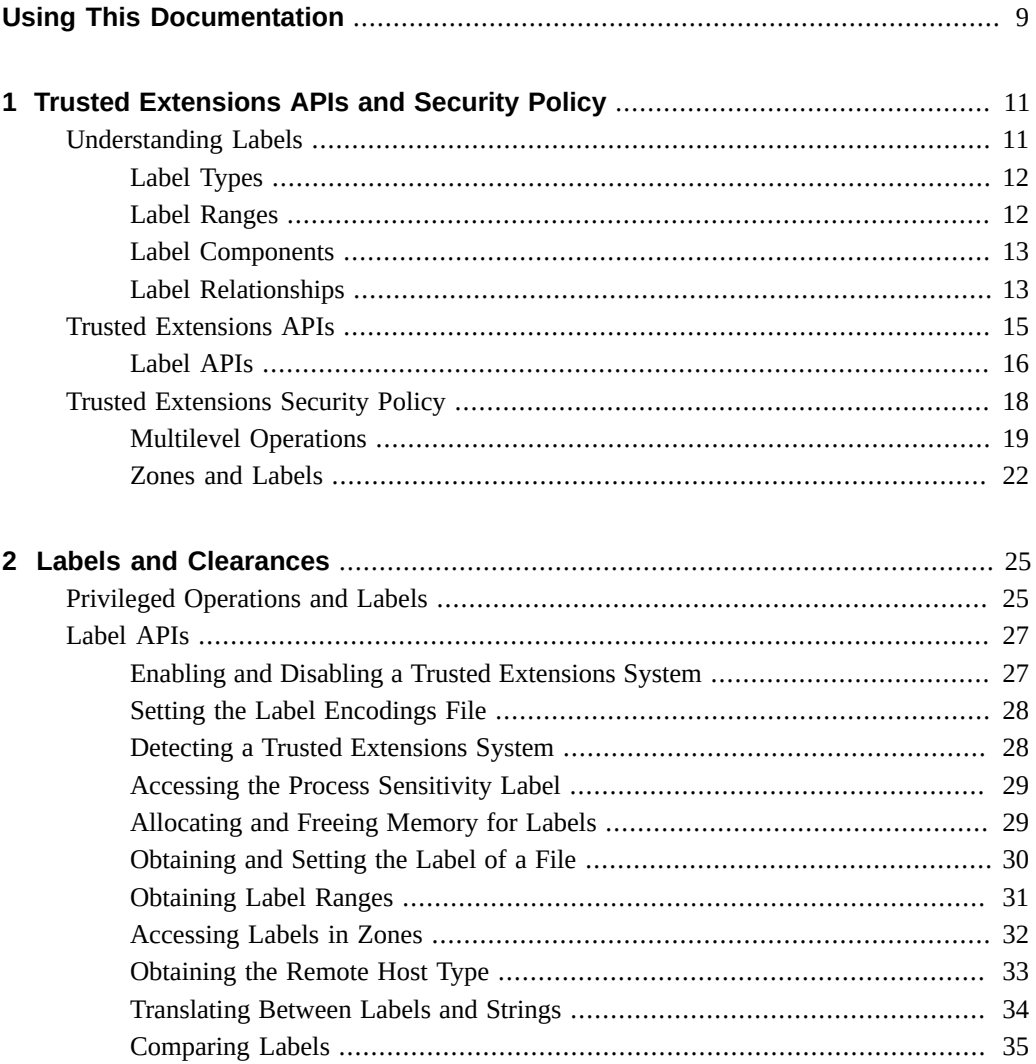

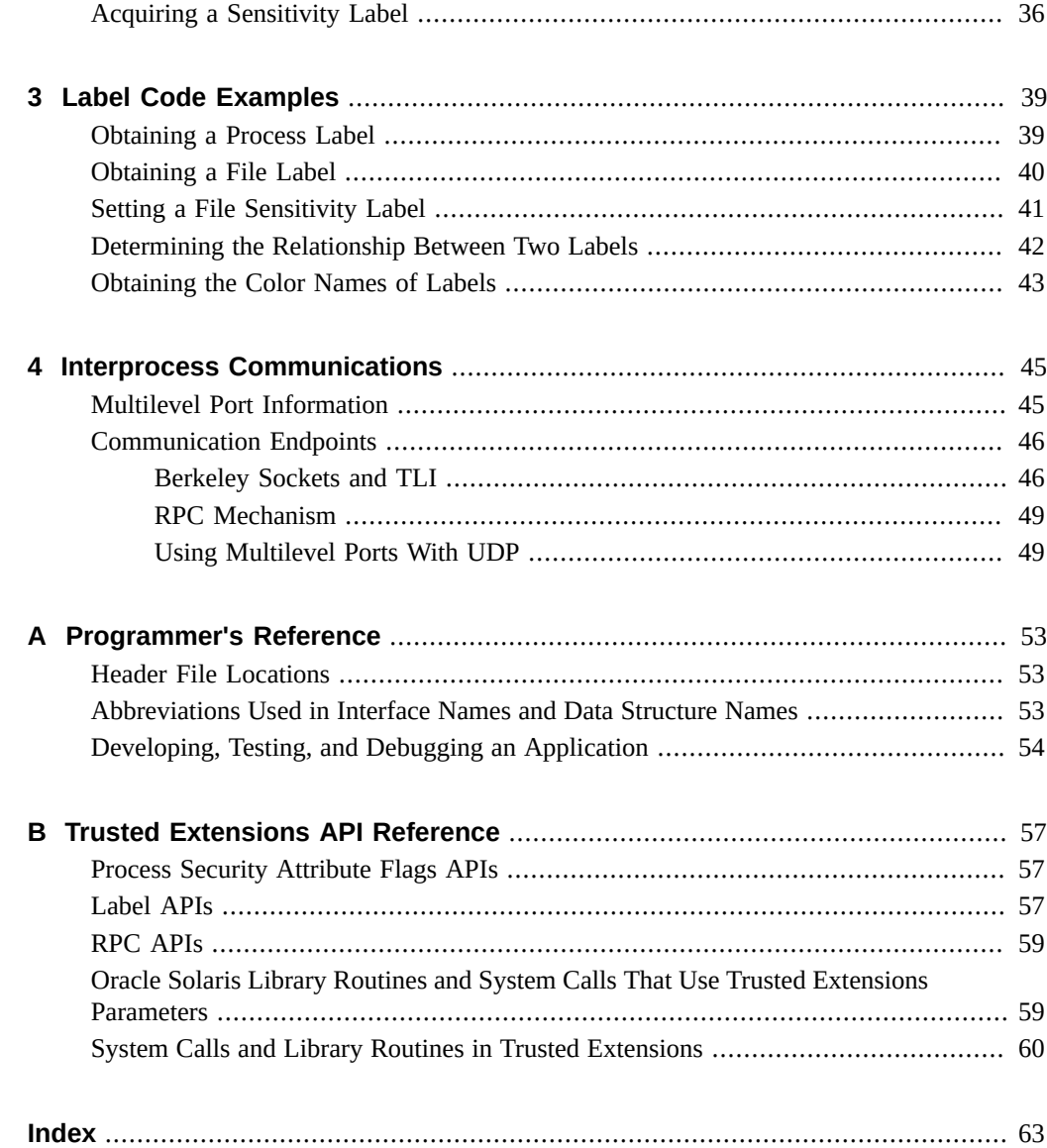

# <span id="page-8-0"></span>Using This Documentation

- **Overview** Describes how to use the programming interfaces to write new trusted applications for servers that run the Trusted Extensions feature of Oracle Solaris 11.4.
- **Audience** Developers of secure, labeled programs. Note that the example programs in this book focus on the APIs being shown and do not perform error checking. Your applications should perform the appropriate error checking.
- **Required knowledge** UNIX programming skills and understanding of site security requirements.

# **Product Documentation Library**

Documentation and resources for this product and related products are available at [http://www.](http://www.oracle.com/pls/topic/lookup?ctx=E37838-01) [oracle.com/pls/topic/lookup?ctx=E37838-01](http://www.oracle.com/pls/topic/lookup?ctx=E37838-01).

# **Feedback**

Provide feedback about this documentation at <http://www.oracle.com/goto/docfeedback>.

# <span id="page-10-0"></span>Trusted Extensions APIs and Security Policy

The Trusted Extensions feature of the Oracle Solaris OS (Trusted Extensions) provides application programming interfaces (APIs) that enable you to write applications that access and handle labels. This chapter summarizes the API functionality and introduces you to the Trusted Extensions security policy.

For Trusted Extensions term definitions, see the glossary in the *[Trusted Extensions](http://www.oracle.com/pls/topic/lookup?ctx=E37838-01&id=TEADM) [Configuration and Administration](http://www.oracle.com/pls/topic/lookup?ctx=E37838-01&id=TEADM)*.

This chapter covers the following topics:

- ["Understanding Labels" on page 11](#page-10-1)
- ["Trusted Extensions APIs" on page 15](#page-14-0)
- ["Trusted Extensions Security Policy" on page 18](#page-17-0)

## <span id="page-10-1"></span>**Understanding Labels**

The Trusted Extensions software provides a set of policies and services to extend the security features of the Oracle Solaris operating system. These *extensions* provide access control that is based on label relationships.

<span id="page-10-2"></span>Labels control access to data and maintain the classification of data. The labels are attributes that are interpreted by the system security policy. The *system security policy* is the set of rules that is enforced by system software to protect information that is being processed on the system. The term *security policy* can refer to the policy itself or to the implementation of the policy. For more information, see ["Trusted Extensions Security Policy" on page 18](#page-17-0).

This section includes overview information about label types, ranges, components, and relationships.

# <span id="page-11-0"></span>**Label Types**

The Trusted Extensions software defines two types of labels: sensitivity labels and clearance labels. A *sensitivity label* indicates the security level of an entity and is usually referred to as a *label*. A *clearance label* defines the upper boundary of a label range and is usually referred to as a *clearance*.

#### **Sensitivity Labels**

<span id="page-11-2"></span>The Trusted Extensions software uses zones to contain classified information at various levels. Each level is associated with its own zone that has a sensitivity label. The sensitivity label specifies the sensitivity of the information in that zone and is applied to all of the subjects and objects in that zone. A label might be something like CONFIDENTIAL, SECRET, or TOP SECRET. A *subject* is an active entity, such as a process, that causes information to flow among objects or changes a system's state. An *object* is a passive entity that contains or receives data, such as a file or device. All processes that run in a zone, all files that are contained in a zone, and so on, have the same sensitivity label as their zone. All processes and objects have a sensitivity label that is used in mandatory access control (MAC) decisions.

#### **Clearance Labels**

<span id="page-11-3"></span>The security administrator assigns a clearance to each user. A clearance is a label that defines the upper boundary of a label range. For example, if you have a clearance of SECRET, you can access information that is classified at this level or lower, but not information that is classified at a higher level. A *user clearance* is assigned by the security administrator. It is the highest label at which a user can access files and initiate processes during a session. In other words, a user clearance is the upper boundary of a user's account label range. At login, a user selects his session clearance. The *session clearance* determines which labels a user can access. The session clearance sets the *least upper bound* at which the user can access files and initiate processes during that login session. The session clearance is dominated by the user clearance.

# <span id="page-11-1"></span>**Label Ranges**

<span id="page-11-4"></span>The security administrator defines label ranges and label sets to enforce *mandatory access control* (MAC) policy. A *label range* is a set of labels that is bounded at the upper end by a clearance or a limit and at the lower end by a minimum label. A *label limit* is the upper bound of a label range. A *label set* contains one or more discrete labels that might be disjoint from one another. Labels in a label set do not dominate one another.

## <span id="page-12-0"></span>**Label Components**

A label contains a hierarchical classification and a set of zero or more nonhierarchical compartments. A classification is also referred to as a *level* or a security level. A *classification* represents a single level within a hierarchy of labels, for example, TOP SECRET or UNCLASSIFIED. A *compartment* is associated with a classification and represents a distinct, nonhierarchical area of information in a system, such as private information for a human resources (HR) group or a sales group. A compartment limits access only to users who need to know the information in a particular area. For example, a user with a SECRET classification only has access to the secret information that is specified by the associated list of compartments, not to any other secret information. The classification and compartments together represent the label of the zone and the resources within that zone.

The textual format of a classification is specified in the label\_encodings file and appears similar to this:

CLASSIFICATIONS: name= CONFIDENTIAL; sname= C; value= 4; initial compartments= 4-5 190-239; name= REGISTERED; sname= REG; value= 6; initial compartments= 4-5 190-239;

The textual format of a compartment is specified in the label\_encodings file and appears similar to this:

WORDS: name= HR; minclass= C; compartments= 0;

For more information about label definitions and label formats, see *[Trusted Extensions Label](http://www.oracle.com/pls/topic/lookup?ctx=E37838-01&id=TELAD) [Administration](http://www.oracle.com/pls/topic/lookup?ctx=E37838-01&id=TELAD)* and *[Compartmented Mode Workstation Labeling: Encodings Format](http://www.oracle.com/pls/topic/lookup?ctx=E37838-01&id=SCCMW)*. For information about the label APIs, see [Chapter 2, "Labels and Clearances"](#page-24-0).

# <span id="page-12-1"></span>**Label Relationships**

Comparing labels means that the label of a process is compared to the label of a target, which might be a sensitivity label or a clearance label. Based on the result of the comparison, the process is either granted access or denied access to the object. Access is granted only when the label of the process dominates the label of the target. Label relationships and dominance are described later in this section. For examples, see ["Determining the Relationship Between Two](#page-41-0) [Labels" on page 42](#page-41-0).

<span id="page-12-2"></span>A *security level* is a numerical classification. A label indicates the security level of an entity and might include zero or more compartments. An entity is something that can be labeled, such as a process, zone, file, or device.

Labels are of the following types and relate to each other in these ways:

- <span id="page-13-2"></span>■ **Equal** – When one label is equal to another label, both of these statements are true:
	- The label's classification is numerically *equal to* the other label's classification.
	- The label has exactly the same compartments as the other label.
- <span id="page-13-1"></span>■ **Dominant** – When one label dominates another label, both of these statements are true:
	- The label's classification is numerically *greater than or equal to* the other label's classification.
	- The label has exactly the same compartments as the other label.
- <span id="page-13-3"></span>■ **Strictly dominant** – When one label strictly dominates another label, both of these statements are true:
	- The label's classification is numerically *greater than or equal to* the other label's classification.
	- The label has all the compartments that the other label has and at least one other compartment.
- <span id="page-13-0"></span>**Disjoint** – When one label is disjoint with another label, both of these statements are true:
	- The labels are not equal.
	- Neither label dominates the other label.

The label encodings file is used to specify the classifications and compartments for labels. See the label encodings $(5)$  man page.

<span id="page-13-4"></span>When any type of label has a security level that is equal to or greater than the security level of a second label, the first label is said to *dominate* the second label. This comparison of security levels is based on classifications and compartments in the labels. The classification of the dominant label must be equal to or greater than the classification of the second label. Additionally, the dominant label must include all the compartments in the second label. Two equal labels are said to dominate each other.

In the following sample excerpt of the label encodings file, the REGISTERED (REG) label dominates the CONFIDENTIAL (C) label. The comparison is based on the value of each label's value keyword. The value of the REG label's value keyword is numerically greater than or equal to the value of the C label's value keyword. Both labels dominate the PUBLIC (P) label.

The value of the initial compartments keyword shows the list of compartments that are initially associated with the classification. Each number in the initial compartments keyword is a *compartment bit*, each of which represents a particular compartment.

```
CLASSIFICATIONS:
name= PUBLIC; sname= P; value= 1;
name= CONFIDENTIAL; sname= C; value= 4; initial compartments= 4-5 190-239;
name= REGISTERED; sname= REG; value= 6; initial compartments= 4-5 190-239;
```
The following label\_encodings excerpt shows that the REG HR label (Human Resources) dominates the REG label. The REG HR label has the REGISTERED classification and the HR compartment. The compartments keyword for the HR compartment sets the 0 compartment bit, so the REG HR classification has compartments 0, 4–5, and 190–239 set, which is more than the compartments set by the REG classification.

CLASSIFICATIONS: name= REGISTERED; sname= REG; value= 6; initial compartments= 4-5 190-239; ... WORDS: name= HR; minclass= C; compartments= 0;

<span id="page-14-3"></span>Sometimes, strict dominance is required to access an object. In the previous examples, the REG label strictly dominates the P label, and the REG HR label strictly dominates the REG label. When comparing labels, a REG label dominates another REG label.

<span id="page-14-2"></span>Labels that do not dominate each other are said to be disjoint. A *disjoint* label might be used to separate departments in a company. In the following example, the REG HR label (Human Resources) is defined as being disjoint from the REG Sales label. These labels are disjoint because each compartment sets a different compartment bit.

```
CLASSIFICATIONS:
name= REGISTERED; sname= REG; value= 6; initial compartments= 4-5 190-239;
...
WORDS:
name= HR; minclass= C; compartments= 0;
name= Sales; minclass= C; compartments= 1;
```
For information about label APIs, see ["Sensitivity Label APIs" on page 17.](#page-16-0)

## <span id="page-14-1"></span><span id="page-14-0"></span>**Trusted Extensions APIs**

This section introduces the following Trusted Extensions Label APIs:

In addition to these Trusted Extensions APIs, you can use the security APIs that are available with the Oracle Solaris OS. An application that runs on Trusted Extensions might require the manipulation of other security attributes. For example, the user and profile databases contain information about users, roles, authorizations, and profiles. These databases can restrict who can run a program. Privileges are coded into various Oracle Solaris programs and can also be coded into third-party applications.

For more information about these Oracle Solaris OS security APIs, see "Developing Privileged Applications," in *Solaris Security for Developers Guide*.

The Oracle Solaris OS provides *discretionary access control* (DAC), in which the owner of the data determines who is permitted access to the data. The Trusted Extensions software provides additional access control, which is called mandatory access control (MAC). In MAC, ordinary users cannot specify or override the *security policy*. The security administrator sets the security policy.

Applications use Trusted Extensions APIs to obtain labels for hosts, zones, users, and roles. Where the security policy permits, the APIs enable you to set labels on user processes or on role processes. Setting a label on a zone or on a host is an administrative procedure, not a programmatic procedure.

The label APIs operate on opaque labels. In an *opaque label*, the internal structure of the label is not exposed. Using an opaque label enables existing programs that are created with the APIs to function even if the internal structure of the label changes. For example, you cannot use the label APIs to locate particular bits in a label. The label APIs enable you to obtain labels and to set labels. You can only set labels if you are permitted to do so by the security policy.

# <span id="page-15-0"></span>**Label APIs**

Labels, label ranges, and a label limit determine who can access information on a system that is configured with Trusted Extensions.

The label APIs are used to access, convert, and perform comparisons for labels, label ranges and limits, and the relationship between labels. A label can dominate another label, or a label can be disjoint from another label.

The label encodings file defines the sensitivity labels, clearance labels, label ranges, and label relationships that pertain to your Trusted Extensions environment. This file also controls the appearance of labels. The security administrator is responsible for creating and maintaining the label encodings file. See the label encodings $(5)$  man page.

The label of a process is determined by the zone in which the process executes.

<span id="page-15-1"></span>All objects are associated with a label or sometimes with a label range. An object can be accessed at a particular label within the defined label range. The objects that are associated with a label range include the following:

- All users and all roles during PAM authentication by the pam\_tsol\_account.so.1 module
- All multilevel ports on hosts that permit communications
- All multilevel interfaces for zones and networks
- Allocatable devices, such as CD-ROM devices and audio devices, when allocated from the global zone
- Other devices that are not allocatable, such as printers and workstations, when allocated from the global zone

By default, devices have a range from ADMIN\_LOW to ADMIN\_HIGH.

For more information about labels, see ["Label Types" on page 12.](#page-11-0)

#### **How Labels Are Used in Access Control Decisions**

MAC compares the label of the process that is running an application with the label or the label range of any object that the process tries to access. MAC permits a process to read down to a lower label and permits a process to write to an equal label.

```
Label[Process] >= Label[Object]
```
A process bound to a multilevel port (MLP) can listen for requests at multiple labels and send replies to the originator of the request. In Trusted Extensions, such replies are write-equal.

Label[Process] = Label[Object]

#### **Types of Label APIs**

#### <span id="page-16-0"></span>**Sensitivity Label APIs**

<span id="page-16-2"></span>Sensitivity label APIs can be used to do the following:

- Obtain a process label
- Initialize labels
- Find the greatest lower bound or the least upper bound between two labels
- Compare labels for dominance and equality
- Check and set label types
- Convert labels to a readable format
- Obtain information from the label encodings file
- Check that a sensitivity label is valid and within the system range

For a description of these APIs, see [Chapter 2, "Labels and Clearances"](#page-24-0).

#### **Clearance Label APIs**

<span id="page-16-1"></span>Users, devices, and network interfaces have label ranges. The upper bound of the range is effectively the clearance. If the upper bound of the range and the lower bound of the range are equal, the range is a single label.

Clearance label APIs can be used to do the following:

- Find the greatest lower bound or the least upper bound between two labels
- Compare labels for dominance and equality
- Convert clearances between the internal format and the hexadecimal format

For a description of these APIs, see [Chapter 2, "Labels and Clearances".](#page-24-0)

#### **Label Range APIs**

<span id="page-17-1"></span>A label range is used to set limits on the following:

- The labels at which hosts can send and receive information
- The labels at which processes acting on behalf of users and roles can work on the system
- The labels at which users can allocate devices

This use of a label range restricts the labels at which files can be written to storage media on these devices.

Label ranges are assigned administratively. Label ranges can apply to users, roles, hosts, zones, network interfaces, printers, and other objects.

You can use the following methods to obtain information about label ranges:

- getuserrange() obtains the user's label range.
- getdevicerange() obtains the label range of a device.
- tncfg -t *template-name* info shows the label range of a template that is associated with a network interface.

For a description of these APIs, see [Chapter 2, "Labels and Clearances".](#page-24-0)

# <span id="page-17-0"></span>**Trusted Extensions Security Policy**

Sensitivity labels control access to data and maintain the classification of data. All processes and objects have a sensitivity label that is used in MAC decisions. The labels are attributes that are interpreted by the system security policy. The *system security policy* is the set of rules that is enforced by system software to protect information being processed on the system.

The following sections describe how the Trusted Extensions security policy affects multilevel operations, zones, and labels.

# <span id="page-18-0"></span>**Multilevel Operations**

<span id="page-18-2"></span>When you create an operation that runs at multiple security levels, you must consider the following issues:

- Write-down policy in the global zone
- Default security attributes
- Default network policy
- Multilevel ports
- MAC-exempt sockets

Operations that run at multiple security levels are controlled by the global zone because only processes in the global zone can initiate processes at specified labels.

#### **Write-Down Policy in the Global Zone**

<span id="page-18-1"></span>The ability of a subject, such as a process, to write an object whose label it dominates is referred to as *writing down*. The write-down policy in the global zone is specified administratively. Because global zone processes run at the ADMIN\_HIGH label, certain file systems that are associated with other labels can be mounted read-write in the global zone. However, these special file system mounts must be administratively specified in automount maps, and they must be mounted by the global zone automounter. These mounts must have mount points within the zone path of the zone that has the same label as the exported file system. However, these mount points must not be visible from within the labeled zone.

For example, if the PUBLIC zone has a zone path of /zone/public, a writable mount point of /zone/public/home/mydir is permitted. However, a writable mount point of /zone/public/ root/home/mydir is not permitted because it can be accessed by the labeled zone and *not* by the global zone. No cross-zone NFS mounts are permitted, which means that the NFS-mounted files can only be accessed by processes that run in the zone that mounted the file system. Global zone processes can write down to such files, subject to the standard discretionary access control (DAC) policy.

Local file systems associated with zones are protected from access by global zone processes by DAC, which uses file *permissions* and access control lists (ACLs). The parent directory of each zone's root (/) directory is only accessible by root processes or by processes that assert the file\_dac\_search privilege.

In general, the ability to write down from the global zone is restricted. Typically, writing down is used only when a file is reclassified by using the setflabel() interface.

#### **Default Security Attributes**

Default security attributes are assigned to messages that arrive on Trusted Extensions hosts from other *host types*. The attributes are assigned according to settings in the network database files. For information about host types, their supported security attributes, and network database file defaults, see *[Trusted Extensions Configuration and Administration](http://www.oracle.com/pls/topic/lookup?ctx=E37838-01&id=TEADM)*.

## **Default Network Policy**

<span id="page-19-2"></span>For network operations that send or receive data, the default policy is that the local process and the remote peer must have the same label. This policy applies to all zones, including the global zone, whose network label is ADMIN\_LOW. However, the default network policy is more flexible than the policy for mounting file systems. Trusted Extensions provides administrative interfaces and programmatic interfaces for overriding the default network policy. For example, a system administrator can create an MLP in the global zone or in a labeled zone to enable listening at different labels.

## **Multilevel Ports**

<span id="page-19-1"></span><span id="page-19-0"></span>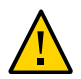

**Caution -** Use extreme caution when using a multilevel port to violate MAC policy. When you must use this mechanism, ensure that your server application enforces MAC policy.

<span id="page-19-4"></span>Multilevel ports (MLPs) are listed in the tnzonecfg administrative database. Processes within the zone can bind to MLPs if these processes assert the net\_bindmlp privilege. If the port number is less than 1024, the net privaddr privilege must also be asserted. Such bindings allow a process to accept connections at all labels that are associated with the IP addresses to which the process is bound. The labels that are associated with a network interface are specified in the tnrhdb database and the tnrhtp database. The labels can be specified by a range, by a set of explicit enumerated labels, or by a combination of both.

When a privileged process that is bound to an MLP receives a TCP request, the reply is automatically sent with the label of the requester. For UDP datagrams, the reply is sent with the label that is specified by the SO\_RECVUCRED option.

<span id="page-19-3"></span>The privileged process can implement a more restrictive MAC policy by comparing the label of the request to other parameters. For example, a web server could compare the label of the requesting process with the label of the file specified in the URL. The remote label can be determined by using the getpeerucred() function, which returns the credentials of the remote peer. If the peer is running in a zone on the same host, the ucred\_get() library routine returns

a full set of credentials. Regardless of whether the peer is local or remote, the label of the peer is accessible from the ucred data structure by using the ucred getlabel() function. This label can be compared with other labels by using functions such as bldominates().

A zone can have single-level ports and multilevel ports. See ["Multilevel Port](#page-44-1) [Information" on page 45.](#page-44-1)

## <span id="page-20-0"></span>**MAC-Exempt Sockets**

The Trusted Extensions software provides an explicit socket option, SO\_MAC\_EXEMPT, to specify that the socket can be used to communicate with an endpoint at a lower label.

<span id="page-20-1"></span>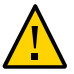

**Caution -** The SO\_MAC\_EXEMPT socket option must *never* be used unintentionally. Use extreme caution when using this socket option to disable MAC policy. When you must use this mechanism, ensure that your client application enforces MAC policy.

The Trusted Extensions software restricts the use of the SO\_MAC\_EXEMPT option in these ways:

- To explicitly set the socket option, a process must assert the net mac aware privilege.
- To further restrict the use of this socket option, the net\_mac\_aware privilege can be removed from the limit set for ordinary users.

See the user  $attr(5)$  man page for details.

<span id="page-20-2"></span>Sometimes, explicitly setting the socket option is not practical, such as when the socket is managed by a library. In such circumstances, the socket option can be set implicitly. The setpflags() system call enables you to set the NET\_MAC\_AWARE process flag. Setting this process flag also requires the net\_mac\_aware privilege. All sockets that are opened while the process flag is enabled automatically have the SO\_MAC\_EXEMPT socket option set. See the [setpflags](http://www.oracle.com/pls/topic/lookup?ctx=E88353-01&id=REFMAN2setpflags-2)(2) and [getpflags](http://www.oracle.com/pls/topic/lookup?ctx=E88353-01&id=REFMAN2getpflags-2)(2) man pages.

For applications that cannot be modified or recompiled, use the ppriv -M command to pass the net mac aware process flag to the application. In this case, all sockets that are opened by the application have the SO\_MAC\_EXEMPT option set. However, child processes of the application do not have this process flag or the related privilege.

Whenever you can, scrutinize and modify the source code of an application when you need to use the SO\_MAC\_EXEMPT socket option. If you *cannot* make such modifications to the code or if a safer method is not available to you, you may use the ppriv -M command.

The SO\_MAC\_EXEMPT socket option has been used sparingly by the Oracle Solaris OS. This option has been used by the NFS client. An NFS client might need to communicate with an

NFS server that runs at a different label on an untrusted operating system. The NFS client enforces MAC policy to ensure that inappropriate requests are not granted.

In the Oracle Solaris OS, both the NFS server and client code include and enforce MAC policy so that communications between the Oracle Solaris client or server and an untrusted client or server has MAC policy enabled. To enable an untrusted host to communicate with a system that runs Trusted Extensions, the untrusted host must have an entry in the tnrhdb database. For more information, see "Labeling Hosts and Networks" in *[Trusted Extensions Configuration and](http://www.oracle.com/pls/topic/lookup?ctx=E37838-01&id=TEADMmanagetnet-3) [Administration](http://www.oracle.com/pls/topic/lookup?ctx=E37838-01&id=TEADMmanagetnet-3)*.

# <span id="page-21-0"></span>**Zones and Labels**

<span id="page-21-2"></span>All objects on a system configured with Trusted Extensions are associated with a zone. Such zones are called *labeled zones*. A labeled zone is a non-global zone and is accessible to ordinary users. A user who is cleared at more than one label is permitted access to a zone at each of those labels.

The *global zone* is a special zone that contains files and processes that control the security policy of the system. Files in the global zone can only be accessed by roles and by privileged processes.

### **Labels in the Global Zone**

<span id="page-21-1"></span>The global zone is assigned a range of labels. The range is from ADMIN\_LOW to ADMIN\_HIGH. ADMIN\_HIGH and ADMIN\_LOW are *administrative labels*.

Objects in the global zone that are shared with other zones are assigned the ADMIN\_LOW label. For example, files in the /usr, /sbin, and /lib directories are assigned the ADMIN LOW label. These directories and their contents are shared by all zones. These files and directories are typically installed from packages and are generally not modified, except during packaging or patching procedures. To modify ADMIN LOW files, a process must typically be run by superuser or by someone who has all privileges.

Information that is private to the global zone is assigned the label ADMIN\_HIGH. For example, all processes in the global zone and all administrative files in the /etc directory are assigned the ADMIN\_HIGH label. Home directories that are associated with roles are assigned the ADMIN\_HIGH label. Multilevel information that is associated with users is also assigned the ADMIN HIGH label. See ["Multilevel Operations" on page 19](#page-18-0). Access to the global zone is restricted. Only system services and administrative roles can execute processes in the global zone.

## <span id="page-22-0"></span>**Labeled Zones**

<span id="page-22-2"></span>Non-global zones are called *labeled zones*. Each labeled zone has a unique label. All objects within a labeled zone have the same label. For example, all processes that run in a labeled zone have the same label. All files that are writable in a labeled zone have the same label. A user who is cleared for more than one label has access to a labeled zone at each label.

<span id="page-22-1"></span>Trusted Extensions defines a set of label APIs for zones. These APIs obtain the labels that are associated with labeled zones and the path names within those zones:

- getpathbylabel()
- getzoneidbylabel()
- getzonelabelbyid()
- getzonelabelbyname()
- getzonerootbyid()
- getzonerootbylabel()
- getzonerootbyname()

For more information about these APIs, see ["Accessing Labels in Zones" on page 32.](#page-31-0)

<span id="page-22-3"></span>The label of a file is based on the label of the zone or of the host that owns the file. Therefore, when you relabel a file, the file must be moved to the appropriate labeled zone or to the appropriate labeled host. This process of relabeling a file is also referred to as *reclassifying* a file. The setflabel() library routine can relabel a file by moving the file. To relabel a file, a process must assert the file upgrade sl privilege or the file downgrade sl privilege. See the [getlabel](http://www.oracle.com/pls/topic/lookup?ctx=E88353-01&id=REFMAN2getlabel-2)(2) and [setflabel](http://www.oracle.com/pls/topic/lookup?ctx=E88353-01&id=REFMAN3Isetflabel-3tsol)(3TSOL) man pages.

For more information about setting privileges, see "Developing Privileged Applications," in *Solaris Security for Developers Guide*.

# <span id="page-24-0"></span>Labels and Clearances

This chapter describes the Trusted Extensions APIs for performing basic label operations such as initializing labels, and comparing labels and clearances. This chapter also describes the APIs for accessing the label of a process.

This chapter covers the following topics:

- ["Privileged Operations and Labels" on page 25](#page-24-1)
- ["Label APIs" on page 27](#page-26-0)
- ["Acquiring a Sensitivity Label" on page 36](#page-35-0)

[Chapter 3, "Label Code Examples"](#page-38-0) provides code examples for the programming interfaces that are described in this chapter.

# <span id="page-24-2"></span><span id="page-24-1"></span>**Privileged Operations and Labels**

When an operation can bypass or override the security policy, the operation requires special privileges in its effective set.

Privileges are added to the effective set programmatically or administratively in these ways:

- If the executable file is owned by root and has the set user ID permission bit set, it starts with all privileges in its effective set.
- The administrator can specify privileges in manifest files for SMF services or in the RBAC database exec\_attr file for general commands. For more information about this file, see the exec  $attr(5)$  man page.

The operation needs special privileges when translating binary labels and when upgrading or downgrading sensitivity labels.

Users and roles can run operations with special privileges. These privileges can be specified by using *rights profiles*. Applications can be written to run certain functions with certain privileges,

as well. When you write an application that must assume special privileges, make sure that you enable the privilege only while running the function that needs it and that you remove the privilege when the function completes. This practice is referred to as *privilege bracketing*. For more information, see *[Developer's Guide to Oracle Solaris 11.4 Security](http://www.oracle.com/pls/topic/lookup?ctx=E37838-01&id=SCDEV)*.

- <span id="page-25-5"></span>**Translating binary labels –** You can translate a label between its internal representation and a string. If the label being translated is not dominated by the label of the process, the calling process requires the sys\_trans\_label privilege to perform the translation.
- <span id="page-25-3"></span>■ **Upgrading or downgrading sensitivity labels** – You can *downgrade* or *upgrade* the sensitivity label on a file. If the file is not owned by the calling process, the calling process requires the file\_owner privilege in its effective set. For more information, see the [setflabel](http://www.oracle.com/pls/topic/lookup?ctx=E88353-01&id=REFMAN3Isetflabel-3tsol)(3TSOL) man page.

<span id="page-25-2"></span>A process can set the sensitivity label on a file system object to a new sensitivity label that does not dominate the object's existing sensitivity label with the file\_downgrade\_sl privilege in its effective set. The file downgrade sl privilege also allows a file to be relabeled to a disjoint label.

<span id="page-25-4"></span>A process can set the sensitivity label on a file system object to a new sensitivity label that dominates the object's existing sensitivity label with the file upgrade sl privilege in its effective set.

Most applications do not use privileges to bypass access controls because the applications operate in one of the following ways:

- The application is launched at one sensitivity label and accesses data in objects at that same sensitivity label.
- The application is launched at one sensitivity label and accesses data in objects at other sensitivity labels, but the mandatory access operations are permitted by the system security policy. For example, read-down is allowed by MAC.

<span id="page-25-0"></span>If an application tries to access data at sensitivity labels other than the sensitivity label of its process and access is denied, the process needs privileges to gain access. *Privileges* enable an application to bypass MAC or DAC. For example, the file dac read, file dac write, and file dac search privileges bypass DAC. The file upgrade sl and file downgrade sl privileges bypass MAC. No matter how access is obtained, the application design must not compromise the classification of the data that is accessed.

<span id="page-25-1"></span>When your application changes its own sensitivity label or the sensitivity label of another object, be sure to close all file descriptors. An open file descriptor might leak sensitive data to other processes.

## <span id="page-26-2"></span><span id="page-26-0"></span>**Label APIs**

This section describes the APIs that are available for basic label operations. To use these APIs, you must include the following header file:

#include tsol/label.h

The label APIs compile with the -ltsol library option.

<span id="page-26-4"></span>The Trusted Extensions APIs include data types for the following:

<span id="page-26-5"></span>**Sensitivity label –** The m\_label\_t type definition represents a sensitivity label. The m label t structure is opaque.

Interfaces accept a variable of type m\_label\_t as a parameter. Interfaces can return sensitivity labels in a variable of type  $m$  label  $t$ . The  $m$  label  $t$  type definition is compatible with the blevel t structure.

<span id="page-26-3"></span>■ **Sensitivity label range** – The brange\_t data structure represents a range of sensitivity labels. The structure holds a minimum label and a maximum label. The structure fields are referred to as variable.lower bound and variable.upper bound.

The APIs for the following operations are described in this section:

- Enabling and disabling a Trusted Extensions system
- Setting a specific label encodings file
- Detecting a Trusted Extensions system
- Accessing the process sensitivity label
- Allocating and freeing memory for labels
- Obtaining and setting the label of a file
- Obtaining label ranges
- Accessing labels in zones
- Obtaining the remote host type
- Translating between labels and strings
- Comparing labels

# <span id="page-26-1"></span>**Enabling and Disabling a Trusted Extensions System**

<span id="page-26-6"></span>The labeling enable() routine is used to enable a Trusted Extensions system. The labeling disable() routine is used to disable a Trusted Extensions system. These functions

are asynchronous; they return before the enabling or disabling of the system completes. The following routine description includes the prototype declaration for each routine:

int labeling\_enable(uint\_t flags);

The labeling enable() routine returns  $\theta$  upon successful completion. Otherwise, it returns -1 and errno indicates the error.

int labeling\_disable(uint\_t flags);

The labeling\_disable() routine returns 0 upon successful completion. Otherwise, it returns -1 and errno indicates the error.

The possible flags are LABELING\_DELAY, LABELING\_FORCE, and LABELING\_SYSLOG. See the labeling enable(3TSOL) man page.

# <span id="page-27-0"></span>**Setting the Label Encodings File**

<span id="page-27-3"></span>The labeling set encodings() routine is used to activate a specific label encodings file on a Trusted Extensions system. The following routine description includes the prototype declaration for the routine:

int labeling\_set\_encodings(const char \*path);

The labeling set encodings() routine returns 0 upon successful completion. Otherwise, it returns -1 and errno indicates the error.

See the labeling set encodings(3TSOL) man page.

You can use the is system labeled() routine to detect whether the system is labeled.

# <span id="page-27-1"></span>**Detecting a Trusted Extensions System**

<span id="page-27-2"></span>The is system labeled() routine is used to determine whether you are running on a Trusted Extensions system. The following routine description includes the prototype declaration for each routine:

int is\_system\_labeled(void);

The is system labeled() routine returns TRUE (1) if the Trusted Extensions software is installed and active. Otherwise, it returns FALSE (0).

```
See the is system labeled(3C) man page.
```
<span id="page-28-2"></span>You can also use the tninfo command in a shell script. The following example shows the smf is system labeled() function used by the /lib/svc/share/smf include.sh script:

```
#
# Returns zero (success) if system is Trusted Extensions.
# 1 otherwise.
#
smf_is_system_labeled() {
     [ ! -x /bin/tninfo ] && return 1
     /bin/tninfo > /dev/null 2>&1
     return $?
}
```
On a system that is not running Trusted Extensions, the exit status is 1 and the output is Trusted Extensions must be enabled. On a Trusted Extensions system, the script returns an exit status of 0 with no error message. For more information, see the  $\text{tninfo}(8)$  $\text{tninfo}(8)$  $\text{tninfo}(8)$  man page.

## <span id="page-28-0"></span>**Accessing the Process Sensitivity Label**

<span id="page-28-3"></span>The getplabel() and ucred\_getlabel() routines are used to access the sensitivity label of a process. The following routine descriptions include the prototype declaration for each routine:

```
int getplabel(m_label_t *label_p);
```
The getplabel() routine obtains the process label of the calling process.

See the [getplabel](http://www.oracle.com/pls/topic/lookup?ctx=E88353-01&id=REFMAN3Igetplabel-3tsol)(3TSOL) man page.

```
m_label_t *ucred_getlabel(const ucred_t *uc);
```
The ucred getlabel() routine obtains the label in the credential of the remote process. See the ucred getlabel $(3C)$  man page.

# <span id="page-28-1"></span>**Allocating and Freeing Memory for Labels**

<span id="page-28-4"></span>The m\_label\_alloc(), m\_label\_dup(), and m\_label\_free() routines are used to allocate and free memory for labels. The following routine descriptions include the prototype declaration for each routine:

m\_label\_t \*m\_label\_alloc(const m\_label\_type\_t label\_type);

The m\_label\_alloc() routine allocates a label in an m\_label\_t data structure on the heap. Labels must be allocated before calling routines such as getlabel() and fgetlabel(). Some routines, such as  $str$  to label(), automatically allocate an  $m$  label  $t$  structure.

When you create a label by using the m\_label\_alloc() routine, you can set the label type to be a sensitivity label or a clearance label.

```
int m_label_dup(m_label_t **dst, const m_label_t *src);
```
The m\_label\_dup() routine duplicates a label.

void m\_label\_free(m\_label\_t \*label);

The m\_label\_free() routine frees the memory that was allocated for a label.

When you allocate an m\_label\_t structure or when you call another routine that automatically allocates an m\_label\_t structure, you are responsible for freeing the allocated memory. The m\_label\_free() routine frees the allocated memory.

See the m\_label[\(3TSOL\)](http://www.oracle.com/pls/topic/lookup?ctx=E88353-01&id=REFMAN3Im-label-3tsol) man page.

## <span id="page-29-0"></span>**Obtaining and Setting the Label of a File**

<span id="page-29-1"></span>The setflabel() routine, the getlabel() system call, and the fgetlabel() system call are used to obtain and set the label of a file. The following descriptions include the prototype declarations for the routine and the system calls:

int setflabel(const char \*path, const m\_label\_t \*label\_p);

<span id="page-29-2"></span>The setflabel() routine changes the sensitivity label of a file. When the sensitivity label of a file changes, the file is moved to a zone that corresponds to the new label. The file is moved to a new path name that is relative to the root of the other zone.

See the [setflabel](http://www.oracle.com/pls/topic/lookup?ctx=E88353-01&id=REFMAN3Isetflabel-3tsol)(3TSOL) man page.

For example, if you use the setflabel() routine to change the label of the file /zone/ internal/documents/designdoc.odt from INTERNAL to RESTRICTED, the new path of the file will be /zone/restricted/documents/designdoc.odt. Note that if the destination directory does not exist, the file is not moved.

When you change the sensitivity label of a file, the original file is deleted. The only exception occurs when the source and destination file systems are loopback-mounted from the same underlying file system. In this case, the file is renamed.

When a process creates an object, the object inherits the sensitivity label of its calling process. The setflabel() routine programmatically sets the sensitivity label of a file system object.

The setlabel command permits an authorized user to move an existing file to a different sensitivity label. See the  $setlabel(1)$  $setlabel(1)$  man page.

```
int getlabel(const char *path, m_label_t *label_p);
```
The getlabel() system call obtains the label of a file that is specified by *path*. The label is stored in an m\_label\_t structure that you allocate.

See the [getlabel](http://www.oracle.com/pls/topic/lookup?ctx=E88353-01&id=REFMAN2getlabel-2)(2) man page.

```
int fgetlabel(int fd, m label t *label p);
```
The fgetlabel() system call obtains the label of an open file by specifying a file descriptor.

When you allocate an m\_label\_t structure, you are responsible for freeing the allocated memory by using the m\_label\_free() routine. See the m\_label[\(3TSOL\)](http://www.oracle.com/pls/topic/lookup?ctx=E88353-01&id=REFMAN3Im-label-3tsol) man page.

## <span id="page-30-0"></span>**Obtaining Label Ranges**

<span id="page-30-1"></span>The getuserrange() and getdevicerange() routines are used to obtain the label range of a user and a device, respectively. The following routine descriptions include the prototype declaration for each routine:

```
m range t *getuserrange(const char *username);
```
The getuserrange() routine obtains the label range of the specified user. The label of the zone where the user is being authenticated must be within the user's label range. For the global zone, the user's label range must be ADMIN\_LOW to ADMIN\_HIGH. The minimum and maximum labels are applicable when an authorized user uses the setlabel command to change the label of a file.

The default value for a user's label range is specified in the label\_encodings file. The value can be overridden by the user attr file.

See the [setflabel](http://www.oracle.com/pls/topic/lookup?ctx=E88353-01&id=REFMAN3Isetflabel-3tsol)( $3TSOL$ ), label encodings(5), and user  $attr(5)$  man pages.

bl\_range\_t \*getdevicerange(const char \*device);

The getdevicerange() routine obtains the label range of a user-allocatable device. If no label range is specified for the device, the default range has an upper bound of ADMIN HIGH and a lower bound of ADMIN\_LOW.

You can use the list devices command to show the label range for a device.

See the [list\\_devices](http://www.oracle.com/pls/topic/lookup?ctx=E88353-01&id=REFMAN1list-devices-1)(1) man page.

## <span id="page-31-0"></span>**Accessing Labels in Zones**

<span id="page-31-1"></span>These functions obtain label information from objects in zones. The following routine descriptions include the prototype declaration for each routine:

```
char *getpathbylabel(const char *path, char *resolved_path, size_t bufsize, const
m_label_t *sl);
```
The getpathbylabel() routine expands all symbolic links and resolves references to  $/$ . $/$ ,  $/$ .. $/$ , removes extra slash  $/$ ) characters, and stores the zone path name in the buffer named by *resolved\_path*. The *bufsize* variable specifies the size in bytes of this buffer. The resulting path does not have any symbolic link components or any /./, /../. This function can only be called from the global zone.

The zone path name is relative to the sensitivity label, *sl*. To specify a sensitivity label for a zone name that does not exist, the process must assert either the priv file upgrade sl or the priv\_file\_downgrade\_sl privilege, depending on whether the specified sensitivity label dominates or does not dominate the process sensitivity label.

See the [getpathbylabel](http://www.oracle.com/pls/topic/lookup?ctx=E88353-01&id=REFMAN3Igetpathbylabel-3tsol)(3TSOL) man page.

m\_label\_t \*getzoneidbylabel(const m\_label\_t \*label);

The getzoneidbylabel() routine returns the zone ID of the zone whose label is *label*. This routine requires that the specified zone's state is at least ZONE\_IS\_READY. The zone of the calling process must dominate the specified zone's label, or the calling process must be in the global zone.

See the [getzoneidbylabel](http://www.oracle.com/pls/topic/lookup?ctx=E88353-01&id=REFMAN3Igetzoneidbylabel-3tsol)(3TSOL) man page.

m label t \*getzonelabelbyid(zoneid t zoneid);

The getzonelabelbyid() routine returns the MAC label of *zoneid*. This routine requires that the specified zone's state is at least ZONE\_IS\_READY. The zone of the calling process must dominate the specified zone's label, or the calling process must be in the global zone.

See the [getzonelabelbyid](http://www.oracle.com/pls/topic/lookup?ctx=E88353-01&id=REFMAN3Igetzonelabelbyid-3tsol)(3TSOL) man page.

m label t \*getzonelabelbyname(const char \*zonename);

The getzonelabelbyname() routine returns the MAC label of the zone whose name is *zonename*. This routine requires that the specified zone's state is at least ZONE\_IS\_READY. The zone of the calling process must dominate the specified zone's label, or the calling process must be in the global zone.

See the [getzonelabelbyname](http://www.oracle.com/pls/topic/lookup?ctx=E88353-01&id=REFMAN3Igetzonelabelbyname-3tsol)(3TSOL) man page.

m\_label\_t \*getzonerootbyid(zoneid\_t zoneid);

The getzonerootbyid() routine returns the root path name of *zoneid*. This routine requires that the specified zone's state is at least ZONE\_IS\_READY. The zone of the calling process must dominate the specified zone's label, or the calling process must be in the global zone. The returned path name is relative to the root path of the caller's zone.

See the [getzonerootbyid](http://www.oracle.com/pls/topic/lookup?ctx=E88353-01&id=REFMAN3Igetzonerootbyid-3tsol)(3TSOL) man page.

m label t \*getzonerootbylabel(const m label t \*label);

The getzonerootbylabel() routine returns the root path name of the zone whose label is *label*. This routine requires that the specified zone's state is at least ZONE\_IS\_READY. The zone of the calling process must dominate the specified zone's label, or the calling process must be in the global zone. The returned path name is relative to the root path of the caller's zone.

See the [getzonerootbylabel](http://www.oracle.com/pls/topic/lookup?ctx=E88353-01&id=REFMAN3Igetzonerootbylabel-3tsol)(3TSOL) man page.

m label t \*getzonerootbyname(const char \*zonename);

The getzonerootbyname() routine returns the root path name of *zonename*. This routine requires that the specified zone's state is at least ZONE\_IS\_READY. The zone of the calling process must dominate the specified zone's label, or the calling process must be in the global zone. The returned path name is relative to the root path of the caller's zone.

See the [getzonerootbyname](http://www.oracle.com/pls/topic/lookup?ctx=E88353-01&id=REFMAN3Igetzonerootbyname-3tsol)(3TSOL) man page.

## <span id="page-32-0"></span>**Obtaining the Remote Host Type**

<span id="page-32-1"></span>This routine determines the remote host type. The following routine description includes the prototype declaration:

tsol host type t tsol getrhtype(char \*hostname);

The tsol\_getrhtype() routine queries the kernel-level network information to determine the host type that is associated with the specified host name. *hostname* can be a regular host name, an IP address, or a network wildcard address. The returned value is one of the enumerated types that is defined in the tsol\_host\_type\_t structure. Currently, these types are UNLABELED and SUN\_CIPSO.

See the [tsol\\_getrhtype](http://www.oracle.com/pls/topic/lookup?ctx=E88353-01&id=REFMAN3Itsol-getrhtype-3tsol)(3TSOL) man page.

## <span id="page-33-0"></span>**Translating Between Labels and Strings**

The label to str() and str to label() routines are used to translate between labels and strings. The following routine descriptions include the prototype declaration for each routine:

```
int label_to_str(const m_label_t *label, char **string, const m_label_str_t
conversion_type, uint_t flags);
```
The label\_to\_str() routine translates a label,  $m$ \_label\_t, to a string. You can use this routine to translate a label into a string that hides the classification name. This format is suitable for storing in public objects. The calling process must dominate the label to be translated, or the process must have the sys\_trans\_label privilege.

See the label to str(3TSOL) man page.

<span id="page-33-1"></span>The label to str() routine allocates memory for the translated string. The caller must free this memory by calling the free() routine.

See the [free](http://www.oracle.com/pls/topic/lookup?ctx=E88353-01&id=REFMAN3Afree-3c)(3C) man page.

```
int str_to_label(const char *string, m_label_t **label, const m_label_type_t label_type,
uint_t flags, int *error);
```
<span id="page-33-3"></span>The str\_to\_label() routine translates a label string to a label, m\_label\_t. When you allocate an m\_label\_t structure, you must free the allocated memory by using the m label free() routine.

When you create a label by using the str\_to\_label() routine, you can set the label type to be a sensitivity label or a clearance label.

See the [str\\_to\\_label](http://www.oracle.com/pls/topic/lookup?ctx=E88353-01&id=REFMAN3Istr-to-label-3tsol)[\(3TSOL\)](http://www.oracle.com/pls/topic/lookup?ctx=E88353-01&id=REFMAN3Im-label-3tsol) and m\_label(3TSOL) man pages.

### **Readable Versions of Labels**

<span id="page-33-2"></span>The label to str() routine provides readable versions of labels. The M\_LABEL conversion type returns a string that is classified at that label. The M\_INTERNAL conversion type returns a string that is unclassified. The classified string version is typically used for displays, as in windows. The classified string might not be suitable for storage. Several conversion types are offered for printing purposes. All printing types show a readable string that is classified at the label that the string shows.

The conversion\_type parameter controls the type of label conversion. The following are valid values for conversion type, although not all types of conversion are valid for both level types:

■ M\_LABEL is a string of the label that is based on the type of label: sensitivity or clearance. This label string is classified at the level of the label and is therefore not safe for storing in a

public object. For example, an M\_LABEL string such as CONFIDENTIAL is not safe for storing in a public directory because the words in the label are often classified.

- M\_INTERNAL is a string of an unclassified representation of the label. This string is safe for storing in a public object. For example, an M\_INTERNAL string such as  $0 \times 0002 - 04 - 48$  is safe for storing in an LDAP database.
- M\_COLOR is a string that represents the color that the security administrator has associated with the label. The association between the label and the color is stored in the LOCAL DEFINITIONS section of the label encodings file.

#### **Label Encodings File**

<span id="page-34-3"></span>The label to  $str()$  routine uses the label definitions in the label encodings file. The encodings file is a text file that is maintained by the security administrator. The file contains site-specific label definitions and constraints. This file is kept in /etc/security/tsol/ label\_encodings. For information about the label\_encodings file, see *[Trusted Extensions](http://www.oracle.com/pls/topic/lookup?ctx=E37838-01&id=TELAD) [Label Administration](http://www.oracle.com/pls/topic/lookup?ctx=E37838-01&id=TELAD)*, *[Compartmented Mode Workstation Labeling: Encodings Format](http://www.oracle.com/pls/topic/lookup?ctx=E37838-01&id=SCCMW)*, and the [label\\_encodings](http://www.oracle.com/pls/topic/lookup?ctx=E88353-01&id=REFMAN5label-encodings-5)(5) man page.

## <span id="page-34-0"></span>**Comparing Labels**

<span id="page-34-1"></span>The blequal(), bldominates(), and blstrictdom() routines are used to compare labels. The blinrange() routine is used to determine whether a label is within a specified label range. In these routines, a *level* refers to a classification and a set of compartments in a sensitivity label or in a clearance label.

int blequal(const blevel\_t \*level1, const blevel\_t \*level2);

The blequal() routine compares two labels to determine whether *level1* equals *level2*.

int bldominates(const m\_label\_t \*level1, const m\_label\_t \*level2);

The bldominates() routine compares two labels to determine whether *level1* dominates *level2*.

int blstrictdom(const m\_label\_t \*level1, const m\_label\_t \*level2);

The blstrictdom() routine compares two labels to determine whether *level1* strictly dominates *level2*.

int blinrange(const m label t \*level, const brange t \*range);

<span id="page-34-2"></span>The blinrange() routine determines whether the label, *level*, is within the specified range, *range*.

These routines return a nonzero value when the comparison is true and a value of  $\theta$  when the comparison is false. For more information about these routines, see the [blcompare](http://www.oracle.com/pls/topic/lookup?ctx=E88353-01&id=REFMAN3Iblcompare-3tsol)(3TSOL) man page.

For more information about label relationships, see ["Label Relationships" on page 13.](#page-12-1)

<span id="page-35-1"></span>The blmaximum() and blminimum() routines are used to determine the upper and lower bounds of the specified label range.

void blmaximum(m\_label\_t \*maximum\_label, const m\_label\_t \*bounding\_label);

The blmaximum() routine compares two labels to find the least upper bound of the range. The *least upper bound* is the lower of two clearances, which is used to determine whether you have access to a system of a particular clearance.

For instance, use this routine to determine the label to use when creating a new labeled object that combines information from two other labeled objects. The label of the new object will dominate both of the original labeled objects.

See the [blminmax](http://www.oracle.com/pls/topic/lookup?ctx=E88353-01&id=REFMAN3Iblminmax-3tsol)(3TSOL) man page.

void blminimum(m\_label\_t \*minimum\_label, const m\_label\_t \*bounding\_label);

The blminimum() routine compares two labels to find the label that represents the greatest lower bound of the range that is bounded by the two levels. The *greatest lower bound* is the higher of two labels, which is also used to determine whether you have access to a system of a particular clearance.

See the [blminmax](http://www.oracle.com/pls/topic/lookup?ctx=E88353-01&id=REFMAN3Iblminmax-3tsol)(3TSOL) man page.

# <span id="page-35-2"></span><span id="page-35-0"></span>**Acquiring a Sensitivity Label**

Sensitivity labels are acquired from labeled zones and from other processes. A user can start a process only at the current sensitivity label of the current zone.

When a process creates an object, the object inherits the sensitivity label of its calling process. You can use the setlabel command or the setflabel() routine to set the sensitivity label of a file system object. See the [setlabel](http://www.oracle.com/pls/topic/lookup?ctx=E88353-01&id=REFMAN1setlabel-1) $(1)$  and [setflabel](http://www.oracle.com/pls/topic/lookup?ctx=E88353-01&id=REFMAN3Isetflabel-3tsol) $(3TSOL)$  man pages.

The following script, runwlabel, runs a program that you specify in the labeled zone that you specify. You must run this script from the global zone.

**EXAMPLE 1** runwlabel Script

The runwlabel script must first acquire the sensitivity label of the labeled zone in which you want to run the specified program. This script uses the getzonepath command to obtain the zone path from the label that you specify on the command line. See the [getzonepath](http://www.oracle.com/pls/topic/lookup?ctx=E88353-01&id=REFMAN1getzonepath-1)(1) man page.

Next, the runwlabel script uses the zoneadm command to find the zone name associated with the zone path, which was acquired by the getzonepath command. See the [zoneadm](http://www.oracle.com/pls/topic/lookup?ctx=E88353-01&id=REFMAN8zoneadm-8)(8) man page.

Finally, the runwlabel script uses the zlogin command to run the program that you specify in the zone associated with the label you specified. See the  $z\log i n(1)$  man page.

To run the zonename command in the zone associated with the Confidential: Internal Use Only label, run the runwlabel script from the global zone. For example:

```
system1% runwlabel "Confidential : Internal Use Only" zonename
```
The following shows the source of the runwlabel script:

```
#!/sbin/sh
#
# Usage:
# runwlabel "my-label" my-program
#
[ ! -x /usr/sbin/zoneadm ] && exit 0 # zones not installed
PATH=/usr/sbin:/usr/bin; export PATH
# Get the zone path associated with the "my-label" zone
# Remove the trailing "/root"
zonepath=`getzonepath "$1" | sed -e 's/\/root$//'`
progname="$2"
# Find the zone name that is associated with this zone path
for zone in `zoneadm list -pi | nawk -F: -v zonepath=${zonepath} '{
        if (*4 == zonepath) {
             print $2
         }
     }'`; do
         # Run the specified command in the matching zone
         zlogin ${zone} ${progname}
     done
exit
```
The following script, runinzone, runs a program in a zone that you specify even if the zone is not booted. You must run this script from the global zone.

**EXAMPLE 2** runinzone Script

The script first boots the zone you specified, and then it uses the zlogin command to run the waitforzone script in the specified zone.

The waitforzone script waits for the local zone automounter to come up, and then it runs the program you specified as the user you specified.

To run the /usr/bin/xclock command in the public zone, run the following from the global zone:

system1% **runinzone public terry /usr/bin/xclock**

The following shows the source of the runinzone script:

```
#!/sbin/ksh
zonename=$1
user=$2
program=$3
```
# Boot the specified zone zoneadm -z \${zonename} boot

# Run the command in the specified zone zlogin \${zonename} /bin/demo/waitforzone \${user} \${program} \${DISPLAY}

The runinzone script calls the following script, waitforzone:

```
#!/bin/ksh
user=$1
program=$2
display=$3
# Wait for the local zone automounter to come up
# by checking for the auto_home trigger being loaded
while [ ! -d /home/${user} ]; do
sleep 1
done
# Now, run the command you specified as the specified user
su - ${user} -c "${program} -display ${display}"
```
# <span id="page-38-0"></span>**\*\*\*** CHAPTER 3

# Label Code Examples

<span id="page-38-2"></span>This chapter contains several code examples that show how to use the label APIs that are described in [Chapter 2, "Labels and Clearances".](#page-24-0)

This chapter covers the following topics:

- ["Obtaining a Process Label" on page 39](#page-38-1)
- ["Obtaining a File Label" on page 40](#page-39-0)
- ["Setting a File Sensitivity Label" on page 41](#page-40-0)
- ["Determining the Relationship Between Two Labels" on page 42](#page-41-0)
- ["Obtaining the Color Names of Labels" on page 43](#page-42-0)

# <span id="page-38-1"></span>**Obtaining a Process Label**

<span id="page-38-3"></span>This code example shows how to obtain and print the sensitivity label of the zone in which this program is run.

```
#include <tsol/label.h>
main()
{
     m_label_t* pl;
     char *plabel = NULL;
     int retval;
     /* allocate an m_label_t for the process sensitivity label */
    pl = m label alloc(MAC LABEL);
     /* get the process sensitivity label */
    if ((retval = getplabel(pl)) != 0) {
         perror("getplabel(pl) failed");
         exit(1);
     }
     /* Translate the process sensitivity label to text and print */
```

```
if ((retval = label_to_str(pl, &plabel, M_LABEL, LONG_NAMES)) != 0) {
     perror("label_to_str(M_LABEL, LONG_NAMES) failed");
    exit(1); }
 printf("Process label = %s\n", plabel);
 /* free allocated memory */
 m_label_free(pl);
 free(plabel);
```
The printf() statement prints the sensitivity label. The sensitivity label is inherited from the zone in which the program is run. The following shows the text output of this example program:

```
Process label = ADMIN_LOW
```
#include <tsol/label.h>

The text output depends on the specifications in the label\_encodings file.

# <span id="page-39-0"></span>**Obtaining a File Label**

}

<span id="page-39-1"></span>You can obtain a file's sensitivity label and perform operations on that label.

This code example uses the getlabel() routine to obtain the file's label. The fgetlabel() routine can be used in the same way, but it operates on a file descriptor.

```
main()
{
     m_label_t* docLabel;
     const char* path = "/zone/restricted/documents/designdoc.odt";
     int retval;
     char* label_string;
     /* allocate label and get the file label specified by path */
    docLabel = m label alloc(MAC LABEL);
     retval = getlabel(path, docLabel);
     /* translate the file's label to a string and print the string */
     retval = label_to_str(docLabel, &label_string, M_LABEL, LONG_NAMES);
     printf("The file's label = %s\n", label_string);
     /* free allocated memory */
     m_label_free(docLabel);
     free(label_string);
```
}

When you run this program, the output might look similar to this:

```
The file's label = CONFIDENTIAL : INTERNAL USE ONLY
```
# <span id="page-40-0"></span>**Setting a File Sensitivity Label**

<span id="page-40-1"></span>When you change the sensitivity label of a file, the file is moved to a new zone that matches the file's new label.

In this code example, the process is running at the CONFIDENTIAL label. The user who is running the process has a TOP SECRET clearance. The TOP SECRET label dominates the CONFIDENTIAL label. The process upgrades the sensitivity label to TOP SECRET. The user needs the Upgrade File Label RBAC authorization to successfully perform the upgrade.

The following program is called upgrade-afile.

```
#include <tsol/label.h>
main()
{
     int retval, error;
     m_label_t *fsenslabel;
     char *string = "TOP SECRET";
     *string1 = "TOP SECRET";
     /* Create new sensitivity label value */
    if ((retval = str_to_label(string, &fsenslabel, MAC_LABEL, L_DEFAULT, &err)) != 0) {
        perror("str_to_label(MAC_LABEL, L_DEFAULT) failed");
         exit(1);
     }
     /* Set file label to new value */
     if ((retval = setflabel("/export/home/zelda/afile", &fsenslabel)) != 0) {
         perror("setflabel("/export/home/zelda/afile") failed");
        exit(1); }
    m label free(fsenslabel);
}
```
<span id="page-40-2"></span>The result of running this program depends on the process's label, relative to the label of the file that was passed to the process.

Before and after you run this program, you use the getlabel command to verify the file's label. As the following shows, before the program runs, the label for afile is CONFIDENTIAL. After the program runs, the label for afile is TOP SECRET.

```
% pwd
/export/home/zelda
% getlabel afile
afile: CONFIDENTIAL
% update-afile
% getlabel afile
afile: TOP SECRET
```
If you run the getlabel command from a window labeled CONFIDENTIAL after you reclassified the file, it is no longer visible. If you run the getlabel command in a window labeled TOP SECRET, you can see the reclassified file.

# <span id="page-41-0"></span>**Determining the Relationship Between Two Labels**

<span id="page-41-2"></span>If your application accesses data at different sensitivity labels, perform checks in your code to ensure that the process label has the correct relationship to the data label before you permit an access operation to occur. You check the sensitivity label of the object that is being accessed to determine whether access is permitted by the system.

<span id="page-41-1"></span>The following code example shows how to test two sensitivity labels for equality, dominance, and strict dominance. The program checks whether a file's label is dominated by or is equal to the process's label.

```
#include <stdio.h>
#include <stdlib.h>
#include <tsol/label.h>
main(int argc, char *argv[])
{
     m_label_t *plabel;
     m_label_t *flabel;
     plabel = m_label_alloc(MAC_LABEL);
     flabel = m_label_alloc(MAC_LABEL);
     if (getplabel(plabel) == -1) {
         perror("getplabel");
        exit(1); }
```

```
if (getlabel(argv[1], flabel) == -1) {
     perror("getlabel");
     exit(1);
 }
 if (blequal(plabel, flabel)) {
     printf("Labels are equal\n");
 }
 if (bldominates(plabel, flabel)) {
     printf("Process label dominates file label\n");
 }
 if (blstrictdom(plabel, flabel)) {
     printf("Process label strictly dominates file label\n");
 }
m label free(plabel);
 m_label_free(flabel);
 return (0);
```
The text output of this program depends on the process's label, relative to the label of the file that was passed to the process, as follows:

■ Because "dominates" includes "equal" when the labels are equal, the output is the following:

```
Labels are equal
Process label dominates file label
```
■ If the process's label strictly dominates the file's label, the output is the following:

```
Process label strictly dominates file label
```
# <span id="page-42-0"></span>**Obtaining the Color Names of Labels**

}

<span id="page-42-1"></span>This code example uses the label to str() function to obtain the color name of a label. The mappings between color names and labels are defined in the label\_encodings file.

```
#include <stdlib.h>
#include <stdio.h>
#include <tsol/label.h>
int
main()
{
```
}

```
 m_label_t *plabel;
 char *label = NULL;
 char *color = NULL;
plabel = m label alloc(MAC LABEL);
 if (getplabel(plabel) == -1) {
    perror("getplabel");
    exit(1);
 }
 if (label_to_str(plabel, &color, M_COLOR, 0) != 0) {
    perror("label_to_string(M_COLOR)");
   exit(1); }
if (label_to_str(plabel, &label, M_LABEL, DEF_NAMES) != 0) {
    perror("label_to_str(M_LABEL)");
     exit(1);
 }
printf("The color for the \"%s\" label is \"%s\".\n, label, color);
 m_label_free(plabel);
 return (0);
```
If the label\_encodings file maps the color blue to the label CONFIDENTIAL, the program prints the following:

The color for the "CONFIDENTIAL" label is "BLUE".

# <span id="page-44-0"></span> **♦ ♦ ♦ C H A P T E R 4** 4

# Interprocess Communications

<span id="page-44-3"></span>A system that is configured with Trusted Extensions enforces mandatory access control (MAC) and discretionary access control (DAC). Access control is enforced between communicating processes on the same host and across the network. This chapter summarizes the interprocess communication (IPC) mechanisms that are available in a system configured with Trusted Extensions. This chapter also discusses how access controls apply.

This chapter covers the following topics:

- ["Multilevel Port Information" on page 45](#page-44-1)
- ["Communication Endpoints" on page 46](#page-45-0)

## <span id="page-44-2"></span><span id="page-44-1"></span>**Multilevel Port Information**

A system that is configured with Trusted Extensions supports single-level and multilevel ports. These ports are used to create connections between applications. A multilevel port can receive data within the range of sensitivity labels that is defined for that port. A single-level port can receive data at a designated sensitivity label only.

- <span id="page-44-5"></span>■ **Single-level port** – A communication channel is established between two unprivileged applications. The sensitivity label of the communication endpoints must be equal.
- <span id="page-44-4"></span>■ **Multilevel port** – A communication channel is established between an application with the net bindmlp privilege in its effective set and any number of unprivileged applications that run at different sensitivity labels. The application with the net\_bindmlp privilege in the effective set of its process can receive all data from the applications, regardless of the receiving application's sensitivity label.

A multilevel port is a server-side mechanism to establish a connection between two Trusted Extensions applications that are running at different labels. If you want a Trusted Extensions client application to communicate with a service that runs on an untrusted operating system at a different label, you might be able to use the SO\_MAC\_EXEMPT socket option. For more information, see ["MAC-Exempt Sockets" on page 21](#page-20-0).

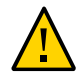

**Caution -** If a connection is multilevel, ensure that the application does not make a connection at one sensitivity label, and then send or receive data at another sensitivity label. Such a configuration would cause data to reach an unauthorized destination.

The Trusted Network library provides an interface to retrieve the label from a packet. The programmatic manipulation of network packets is not needed. Specifically, you cannot change the security attributes of a message before it is sent. Also, you cannot change the security attributes on the communication endpoint over which the message is sent. You can read the label of a packet, just as you read other security information of a packet. The ucred getlabel() function is used to retrieve label information.

If your application requires the use of a multilevel port, that port cannot be created programmatically. Rather, you must tell the system administrator to create a multilevel port for the application.

For more information about multilevel ports, see the following:

- "Zones and Multilevel Ports" in *[Trusted Extensions Configuration and Administration](http://www.oracle.com/pls/topic/lookup?ctx=E37838-01&id=TEADMmanagezones-31)*
- ["How to Create a Multilevel Port for a Zone" in](http://www.oracle.com/pls/topic/lookup?ctx=E37838-01&id=TEADMmanagezones-5) *Trusted Extensions Configuration and [Administration](http://www.oracle.com/pls/topic/lookup?ctx=E37838-01&id=TEADMmanagezones-5)*

# <span id="page-45-2"></span><span id="page-45-0"></span>**Communication Endpoints**

The Trusted Extensions software supports IPC over communication endpoints by using the following socket-based mechanisms:

- **Berkeley** sockets
- Transport Layer Interface (TLI)
- Remote procedure calls (RPC)

This section summarizes the socket communication mechanisms and the related security policy. See the appropriate man page for specific information about the security policy and applicable privileges.

In addition to these mechanisms, Trusted Extensions also supports multilevel ports. See ["Multilevel Port Information" on page 45](#page-44-1).

# <span id="page-45-1"></span>**Berkeley Sockets and TLI**

<span id="page-45-3"></span>The Trusted Extensions software supports network communication by using Berkeley sockets and the TLI over single-level ports and multilevel ports. The AF UNIX family of system calls

establishes interprocess connections in the same labeled zone by means of a special file that is specified by using a fully resolved path name. The AF\_INET family of system calls establishes interprocess connections across the network by using IP addresses and port numbers.

### **AF\_UNIX Family**

<span id="page-46-0"></span>In the AF UNIX family of interfaces, only one server bind can be established to a single special file, which is a UNIX<sup>®</sup> domain socket. The AF\_UNIX family does not support multilevel ports.

Like UNIX domain sockets, doors and named pipes use special files for rendezvous purposes.

The default policy for all Trusted Extensions IPC mechanisms is that they are all constrained to work within a single labeled zone. The following are exceptions to this policy:

The global zone administrator can make a named pipe (FIFO) available to a zone whose label dominates the owning zone. The administrator does this by loopback-mounting the directory that contains the FIFO.

A process that runs in the higher-level zone is permitted to open the FIFO in read-only mode. A process is not permitted to use the FIFO to write down.

A labeled zone can access global zone door servers if the global zone rendezvous file is loopback-mounted into the labeled zone.

The Trusted Extensions software depends on the door policy to support the labeld and nscd doors-based services. The default zonecfg template specifies that the /var/tsol/doors directory in the global zone is loopback-mounted into each labeled zone.

### **AF\_INET Family**

In the AF\_INET family, the process can establish a single-label connection or a multilabel connection to privileged or unprivileged port numbers. To connect to privileged port numbers, the net priv addr privilege is required. If a multilevel port connection is sought, the net bindmlp privilege is also required.

The server process needs the net bindmlp privilege in its effective set for a multilevel port connection. If a single-level port connection is made instead, the server process needs mandatory read-equal access to the socket, and the client process needs mandatory write-equal access. Both processes need mandatory and discretionary access to the file. If access to the file is denied, any process that is denied access needs the appropriate file privilege in its effective set to gain access.

The following code example shows how a multilevel server can obtain the labels of its connected clients. The standard C library function getpeerucred() obtains a connected socket or a STREAM peer's credentials. In the context of Trusted Extensions, when the listening socket of a multilevel port server accepts a connection request, the first argument is typically a client socket file descriptor. The Trusted Extensions application uses the getpeerucred() function in exactly the same way a normal application program does. The Trusted Extensions addition is ucred\_getlabel(), which returns a label. For more information, see the ucred  $get(3C)$  man page.

```
/*
* This example shows how a multilevel server can
* get the label of its connected clients.
*/
void
remote_client_label(int svr_fd)
{
    ucred_t *uc = NULL; m_label_t *sl;
     struct sockaddr_in6 remote_addr;
    bzero((void *)&remote addr, sizeof (struct sockaddr in6));
     while (1) {
         int clnt_fd;
         clnt_fd = accept(svr_fd, (struct sockaddr *)&remote_addr,
             &sizeof (struct sockaddr_in6));
         /*
          * Get client attributes from the socket
          */
        if (getpeerucred(clnt fd, &uc) == -1) {
             return;
         }
         /*
          * Extract individual fields from the ucred structure
          */
         sl = ucred_getlabel(uc);
         /*
          * Security label usage here
         * .....
          */
        ucred free(uc);
         close(clnt_fd);
     }
}
```
# <span id="page-48-0"></span>**RPC Mechanism**

<span id="page-48-3"></span>The Trusted Extensions software provides multilevel port support for remote procedure calls (RPCs). A client application can send inquiries to a server's PORTMAPPER service (port 111) whether or not a particular service is available. If the requested service is registered with the PORTMAPPER on the server, the server will dynamically allocate an anonymous port and return this port to the client.

On a Trusted Extensions system, an administrator can configure the PORTMAPPER port as a multilevel port so that multiple single-level applications can use this service. If the PORTMAPPER port is made a multilevel port, all anonymous ports allocated by the PORTMAPPER service are also multilevel ports. There are no other programmable interfaces or administrative interfaces to control anonymous multilevel ports.

# <span id="page-48-1"></span>**Using Multilevel Ports With UDP**

<span id="page-48-2"></span>The PORTMAPPER service described in the previous section is implemented by using UDP. Unlike TCP, UDP sockets are not connection oriented, so some ambiguity might arise about which credentials to use when replying to a client on a multilevel port. Therefore, the client's request socket must be explicitly associated with the server's reply packet. To make this association, use the SO\_RECVUCRED socket option.

<span id="page-48-4"></span>When SO RECVUCRED is set on a UDP socket, the kernel UDP module can pass a label in a ucred structure as ancillary data to an application. The level and type values of the ucred are SOL\_SOCKET and SCM\_UCRED, respectively.

An application can handle this ucred structure in one of these ways:

- Copy this ucred structure from the receiving buffer to the send buffer
- Reuse the receiving buffer as the send buffer and leave the ucred structure in the receiving buffer

The following code excerpt shows the reuse case.

```
/*
* Find the SCM_UCRED in src and place a pointer to that
* option alone in dest. Note that these two 'netbuf'
* structures might be the same one, so the code has to
* be careful about referring to src after changing dest.
*/
static void
extract cred(const struct netbuf *src, struct netbuf *dest)
```
{

}

```
char *cp = src->buf; unsigned int len = src->len;
const struct T opthdr *opt;
 unsigned int olen;
 while (len >= sizeof (*opt)) {
     /* LINTED: pointer alignment */
    opt = (const struct T_opthat *)cp; olen = opt->len;
     if (olen > len || olen < sizeof (*opt) ||
         !IS_P2ALIGNED(olen, sizeof (t_uscalar_t)))
         break;
     if (opt->level == SOL_SOCKET &&
        opt->name == SCM UCRED) {
        dest->buf = cp;
         dest->len = olen;
         return;
     }
     cp += olen;
     len -= olen;
 }
 dest->len = 0;
```
The following code excerpt shows how to access the user credential from the receiving buffer:

```
void
examine_udp_label()
{
    struct msghdr recv_msg;
    struct cmsghdr *cmsgp;
    char message[MAX_MSGLEN+1];
    char inmsg[MAX_MSGLEN+1];
   int on = 1;
    setsockopt(sockfd, SOL_SOCKET, SO_RECVUCRED, (void *)&on,
        sizeof (int));
    [...]
   while (1) {
        if (recvmsg(sockfd, &recv_msg, 0) < 0) {
            (void) fprintf(stderr, "recvmsg_errno: %d\n", errno);
            exit(1);
            }
 /*
             * Check ucred in ancillary data
```

```
 */
            ucred = NULL;
            for (cmsgp = CMSG_FIRSTHDR(&recv_msg); cmsgp;
               cmsgp = CMSG NXTHDR(\&recv msg, cmsgp)) {
                if (cmsgp->cmsg_level == SOL_SOCKET &&
                    cmsgp->cmsg_type == SCM_UCRED) {
                    ucred = (ucred_t *)CMSG_DATA(cmsgp);
                        break;
 }
               if (ucred == NULL) {
                    (void) sprintf(&message[0],
                        "No ucred info in ancillary data with UDP");
                } else {
                    /*
                     * You might want to extract the label from the
                     * ucred by using ucred_getlabel(3C) here.
                     */
 }
            }
            [...]
            if (message != NULL)
                (void) strlcpy(&inmsg[0], message, MAX_MSGLEN);
            /*
             * Use the received message so that it will contain
             * the correct label
             */
            iov.iov_len = strlen(inmsg);
            ret = sendmsg(sockfd, &recv_msg, 0);
        }
```
}

# <span id="page-52-0"></span> **♦ ♦ ♦ A P P E N D I X A** A

# Programmer's Reference

This appendix explains where to find information about developing, testing, and releasing labelaware applications to an environment that uses the Trusted Extensions software.

This appendix covers the following topics:

- ["Header File Locations" on page 53](#page-52-1)
- ["Abbreviations Used in Interface Names and Data Structure Names" on page 53](#page-52-2)
- ["Developing, Testing, and Debugging an Application" on page 54](#page-53-0)

# <span id="page-52-4"></span><span id="page-52-1"></span>**Header File Locations**

Most Trusted Extensions header files are located in the /usr/include/tsol directory and in the /usr/include/sys/tsol directory. The locations of other header files are shown in the following table.

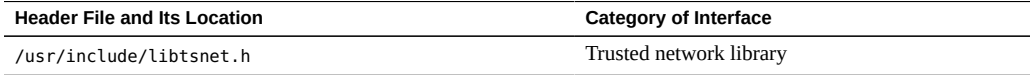

# <span id="page-52-3"></span><span id="page-52-2"></span>**Abbreviations Used in Interface Names and Data Structure Names**

Many of the Trusted Extensions interface names and data structure names use the following short abbreviations. Knowing the abbreviations of these names will help you recognize the purpose of an interface or structure.

| Abbreviation | Name                           |
|--------------|--------------------------------|
| attr         | Attribute                      |
| b            | Binary                         |
| clear        | Clearance                      |
| ent          | Entry                          |
| f            | File                           |
| fs           | File system                    |
| h            | Hexadecimal                    |
| l            | Level, label, or symbolic link |
| prop         | Properties                     |
| r            | Re-entrant                     |
| res          | Resource                       |
| $\sf s$      | String                         |
| sec          | Security                       |
| sl           | Sensitivity label              |
| tp           | <b>Trusted Path</b>            |
| tsol         | <b>Trusted Extensions</b>      |

**TABLE 1** Name Abbreviations Used by Trusted Extensions APIs

# <span id="page-53-1"></span><span id="page-53-0"></span>**Developing, Testing, and Debugging an Application**

You must develop, test, and debug an application on an isolated development system to prevent software bugs and incomplete code from compromising the security policy on the main system. Follow these guidelines:

- Remove extra debugging code, especially code that provides undocumented features and code that bypasses security checks.
- Make application data manipulation easy to follow so that the manipulation can be inspected for security problems by an administrator before installation.
- Test return codes for all programming interfaces. An unsuccessful call can have unpredictable results. When an unexpected error condition occurs, the application must always terminate.
- Test all functionality by running the application at all sensitivity labels and from all roles that you expect will run the application.
	- If the program is run by an ordinary user and not by a role, start the program from the command line at the labels where the program is intended to run.
- If the program is run by a role, start the program from the command line in the global zone or from the user role at the labels where the program is intended to run.
- Test all functionality under privilege debugging mode so that you know whether the application has all the privileges it needs. This type of testing also determines whether the application is attempting to perform privileged tasks that it should not be performing.
- Know the security implications of using privileges. Ensure that the application does not compromise system security by its use of privileges.
- Know and follow good privilege bracketing practices.

See *[Developer's Guide to Oracle Solaris 11.4 Security](http://www.oracle.com/pls/topic/lookup?ctx=E37838-01&id=SCDEV)*.

■ If you use a debugger such as the dbx command to test a privileged application, start the debugger *before* you attach it to a running process. You cannot start the debugger with the command name as an argument.

# <span id="page-56-0"></span> **♦ ♦ ♦ A P P E N D I X B** B

# Trusted Extensions API Reference

<span id="page-56-3"></span>This appendix provides application programming interface (API) listings and cross-references to their use. Declarations are grouped by security topic.

This appendix covers the following topics:

- ["Process Security Attribute Flags APIs" on page 57](#page-56-1)
- ["Label APIs" on page 57](#page-56-2)
- ["RPC APIs" on page 59](#page-58-0)
- ["Oracle Solaris Library Routines and System Calls That Use Trusted Extensions](#page-58-1) [Parameters" on page 59](#page-58-1)
- ["System Calls and Library Routines in Trusted Extensions" on page 60](#page-59-0)

# <span id="page-56-5"></span><span id="page-56-1"></span>**Process Security Attribute Flags APIs**

The following Oracle Solaris APIs accept Trusted Extensions parameters:

- uint\_t getpflags(uint\_t flag);
- int setpflags(uint\_t flag, uint\_t value);

# <span id="page-56-4"></span><span id="page-56-2"></span>**Label APIs**

The label APIs are introduced in [Chapter 2, "Labels and Clearances"](#page-24-0). Sample code is provided in [Chapter 3, "Label Code Examples"](#page-38-0).

The following lists the types of label-related APIs and shows the prototype declarations of the routines and system calls for each type:

<span id="page-56-6"></span>■ **Enabling and disabling a Trusted Extensions system**

- int labeling disable(uint t flags);
- <span id="page-57-0"></span>■ int labeling enable(uint t flags);
- **Specifying a** label\_encodings **file**
	- int labeling\_set\_encodings(const char \*path);
- **Accessing the** label\_encodings **file**
	- m label t \*m label alloc(const m label type t label type);
	- int m label dup(m label t \*\*dst, const m label t \*src);
	- void m\_label\_free(m\_label\_t \*label);
	- int label\_to\_str(const m\_label\_t \*label, char \*\*string, const m\_label\_str\_t conversion\_type, uint\_t flags);
- <span id="page-57-2"></span>■ **Comparing level relationships**
	- int blequal(const m label t \*level1, const m label t \*level2);
	- int bldominates(const m label t \*level1, const m label t \*level2);
	- int blstrictdom(const m label t \*level1, const m label t \*level2);
	- int blinrange(const m\_label\_t \*level, const brange\_t \*range);
	- void blmaximum(m\_label\_t \*maximum\_label, const m\_label\_t \*bounding\_label);
	- void blminimum(m\_label\_t \*minimum\_label, const m\_label\_t \*bounding\_label);
- <span id="page-57-4"></span>■ **Accessing label ranges**
	- m\_range\_t \*getuserrange(const char \*username);
	- blrange\_t \*getdevicerange(const char \*device);
- <span id="page-57-5"></span>■ **Accessing labels in zones**
	- char \*getpathbylabel(const char \*path, char \*resolved path, size t bufsize, const m label t \*sl);
	- m label t \*getzonelabelbyid(zoneid t zoneid);
	- m label t \*getzonelabelbyname(const char \*zonename);
	- zoneid t \*getzoneidbylabel(const m label t \*label);
	- char \*getzonerootbyid(zoneid t zoneid);
	- char \*getzonerootbylabel(const m\_label\_t \*label);
	- char \*getzonerootbyname(const char \*zonename);
- <span id="page-57-3"></span>■ **Obtaining the remote host type**
	- tsol\_host\_type\_t tsol\_getrhtype(char \*hostname);
- <span id="page-57-1"></span>■ **Accessing and modifying sensitivity labels**
- int fgetlabel(int fd, m label t \*label p);
- int getlabel(const char \*path, m label t \*label p);
- int setflabel(const char \*path, const m label t \*label p);
- int getplabel(m label t \*label p);
- int label to str(const m label t \*label, char \*\*string, const m label str t conversion type, uint t flags);
- int str to label(const char \*string, m label t \*\*label, const m\_label\_type\_t label\_type, uint\_t flags, int \*error);

## <span id="page-58-3"></span><span id="page-58-0"></span>**RPC APIs**

Trusted Extensions does not provide interfaces for remote procedure calls (RPC). RPC interfaces have been modified to work with Trusted Extensions. For conceptual information, see [Chapter 4, "Interprocess Communications".](#page-44-0)

# <span id="page-58-2"></span><span id="page-58-1"></span>**Oracle Solaris Library Routines and System Calls That Use Trusted Extensions Parameters**

The following Oracle Solaris interfaces either include Trusted Extensions parameters or are used in this guide with Trusted Extensions interfaces:

- void free(void \*ptr);
- int getpeerucred(int fd, ucred t \*\*ucred);
- uint t getpflags(uint t flag);
- int is\_system\_labeled(void);
- int setpflags(uint\_t flag, uint\_t value);
- int getsockopt(int s, int level, int optname, void \*optval, int \*optlen);
- int setsockopt(int s, int level, int optname, const void \*optval, int optlen);
- int socket(int domain, int type, int protocol);
- ucred t \*ucred get(pid t pid);
- m label t \*ucred getlabel(const ucred t \*uc);

# <span id="page-59-1"></span><span id="page-59-0"></span>**System Calls and Library Routines in Trusted Extensions**

The following table lists the Trusted Extensions system calls and routines. The table also provides references to descriptions and declarations of the interface and to examples of the interface that appear in this guide. The man page section is included as part of the name of each system call and routine.

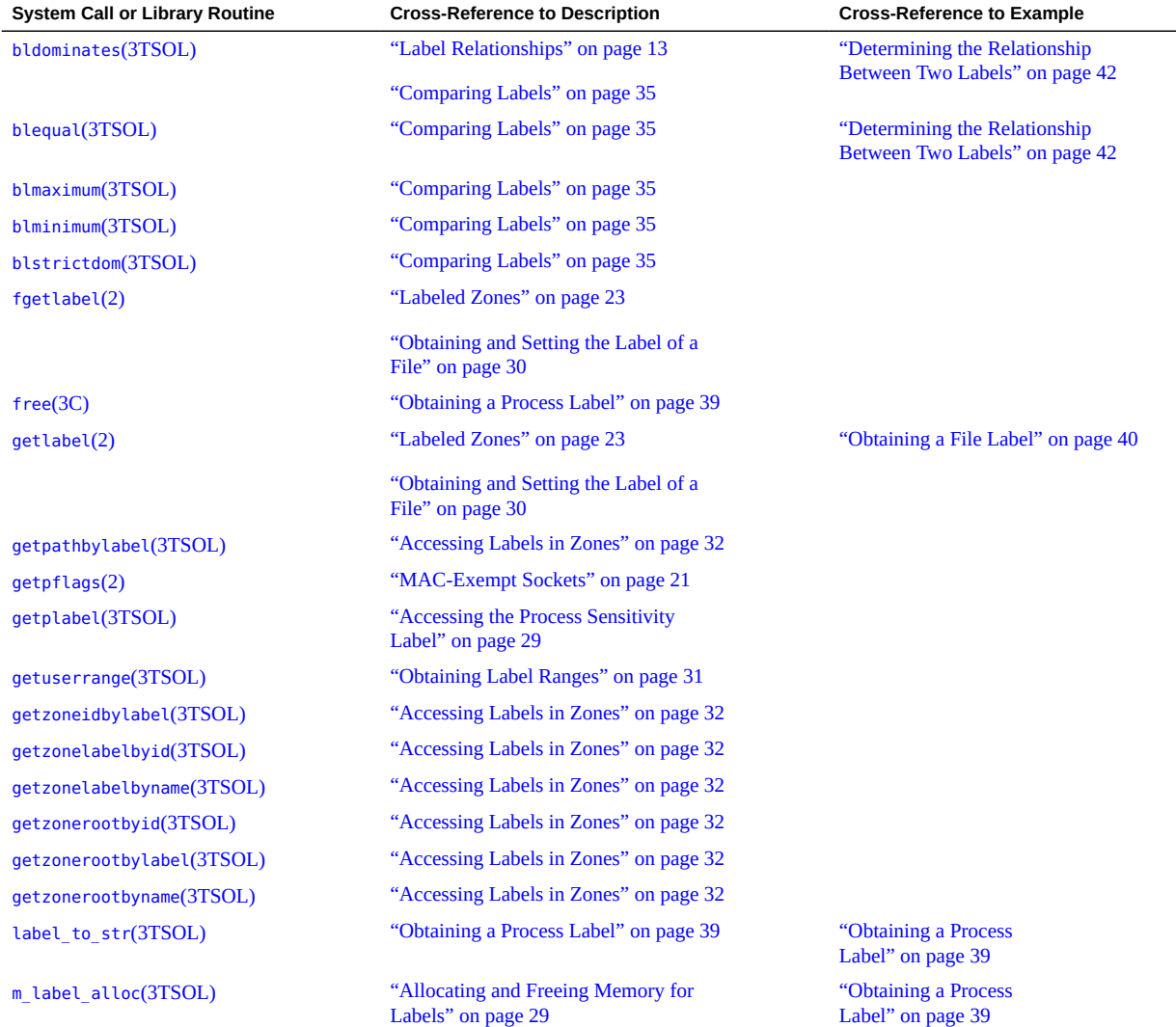

**TABLE 2** System Calls and Library Routines That Are Used in Trusted Extensions

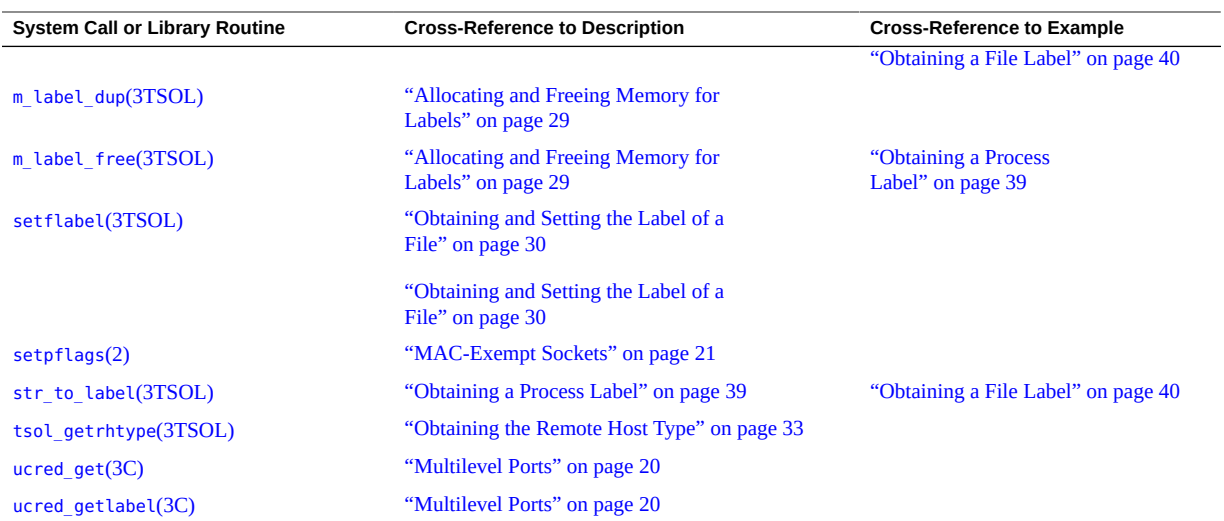

# <span id="page-62-0"></span>Index

#### **A**

abbreviations used in interface names, [53](#page-52-3) access checks for network, [46](#page-45-2) sockets, [47](#page-46-0) file labels, [25](#page-24-2) guidelines for labels, [26](#page-25-0) multilevel port connections, [45](#page-44-2) ADMIN HIGH label, [22](#page-21-1) ADMIN\_LOW label, [22](#page-21-1) APIs clearance label, [17](#page-16-1) declarations, [57](#page-56-3) examples of Trusted Extensions in Oracle Solaris, [11](#page-10-2) introduction to, [12](#page-11-2) label range, [18](#page-17-1) labels, [27](#page-26-2), [39](#page-38-2), [57](#page-56-4) for Oracle Solaris that use Trusted Extensions parameters, [59](#page-58-2) process security attribute flags, [57](#page-56-5) RPC, [59](#page-58-3) security APIs from Oracle Solaris OS, [15](#page-14-1) sensitivity label, [17](#page-16-2) for zone labels and zone paths, [23](#page-22-1) applications testing and debugging, [54](#page-53-1)

#### **B**

bldominates() routine code example, [42](#page-41-1)

declaration, [35](#page-34-1) blequal() routine code example, [42](#page-41-1) declaration, [35](#page-34-1) blinrange() routine declaration, [35,](#page-34-1) [35](#page-34-2) blmaximum() routine declaration, [36](#page-35-1) blminimum() routine declaration, [36](#page-35-1) blstrictdom() routine code example, [42](#page-41-1) declaration, [35](#page-34-1) brange t type, [27](#page-26-3)

## **C**

classifications clearance component, [12](#page-11-3) disjoint, [14](#page-13-0) dominant, [14](#page-13-1) equal, [14](#page-13-2) label component, [12](#page-11-2) strictly dominant, [14](#page-13-3) clearance labels, [12](#page-11-3) clearances disjoint labels, [14](#page-13-0) dominant labels, [14](#page-13-1) equal labels, [14](#page-13-2) session, [12](#page-11-3) strictly dominant labels, [14](#page-13-3) user, [12](#page-11-3) code examples

file systems obtaining label, [40](#page-39-1) label relationships, [42](#page-41-1) label\_encodings file obtaining character-coded color names, [43](#page-42-1) labels obtaining on file system, [40](#page-39-1) obtaining process label, [39](#page-38-3) set file sensitivity label, [41](#page-40-1) communication endpoints access checks, [46](#page-45-2) connections described, [46](#page-45-3) compartments clearance component, [12](#page-11-3) disjoint, [14](#page-13-0) dominant, [14](#page-13-1) equal, [14](#page-13-2) label component, [12](#page-11-2) strictly dominant, [14](#page-13-3) compile label libraries, [27](#page-26-2)

#### **D**

DAC (discretionary access control), [45](#page-44-3) data types label APIs, [27](#page-26-4) debugging applications, [54](#page-53-1) definitions of terms, [11](#page-10-2) determining whether a system is labeled example, [29](#page-28-2) disjoint labels, [14](#page-13-0) dominant labels, [14](#page-13-1), [14](#page-13-4) downgrading labels guidelines, [26](#page-25-1) privileges needed, [26](#page-25-2)

#### **E**

equal labels, [14](#page-13-2) examples of Trusted Extensions APIs in Oracle Solaris, [11](#page-10-2)

## **F**

fgetlabel() system call declaration, [30](#page-29-1) file dac search privilege overriding access to parent directory of zone's root directory, [19](#page-18-1) file downgrade sl privilege, [26](#page-25-2) file owner privilege, [26](#page-25-3) files label privileges, [26](#page-25-3)

#### **G**

getdevicerange() routine declaration, [31](#page-30-1) getlabel command, [41](#page-40-2) code example, [42](#page-41-1) getlabel() system call code example, [40](#page-39-1) declaration, [30](#page-29-1) getpathbylabel() routine declaration, [32](#page-31-1) getplabel() routine code example, [39,](#page-38-3) [42,](#page-41-1) [43](#page-42-1) declaration, [29](#page-28-3) getuserrange() routine declaration, [31](#page-30-1) getzoneidbylabel() routine declaration, [32](#page-31-1) getzonelabelbyid() routine declaration, [32](#page-31-1) getzonelabelbyname() routine declaration, [32](#page-31-1) getzonerootbyid() routine declaration, [32](#page-31-1) getzonerootbylabel() routine declaration, [32](#page-31-1) getzonerootbyname() routine declaration, [32](#page-31-1) global zone controlling multilevel operations, [19](#page-18-2) labels in, [22](#page-21-1)

mounts in, [19](#page-18-1)

#### **H**

header files label APIs, [27](#page-26-2) locations, list of, [53](#page-52-4)

#### **I**

interface names abbreviations used in, [53](#page-52-3) IPC (interprocess communication), [45](#page-44-3) is system labeled() routine declaration, [28](#page-27-2)

#### **L**

label APIs descriptions, [27](#page-26-2) introduction to, [12](#page-11-2) labels code examples, [39](#page-38-2) list of, [57](#page-56-4) RPC, [59](#page-58-3) for zone labels and zone paths, [23](#page-22-1) label data types label ranges, [27](#page-26-3) sensitivity labels, [27](#page-26-5) label ranges, [12](#page-11-4) file systems data structure, [27](#page-26-3) overview, [16](#page-15-1) label\_encodings file API declarations, [58](#page-57-0) color names, [43](#page-42-1) label to str() routine code example, [43](#page-42-1) labeled zones, [23](#page-22-2) labeling\_disable() routine declaration, [27](#page-26-6) labeling enable() routine declaration, [27](#page-26-6)

labeling set encodings() routine declaration, [28](#page-27-3) labels acquiring, [36](#page-35-2) ADMIN HIGH, [22](#page-21-1) ADMIN\_LOW, [22](#page-21-1) API declarations, [58](#page-57-1) disabling, [57](#page-56-6) enabling, [57](#page-56-6) label encodings file, [58](#page-57-0) labels, [58](#page-57-1) levels, [58](#page-57-2) network databases, [58](#page-57-3) ranges, [58](#page-57-4) zones, [58](#page-57-5) components of, [12](#page-11-2) definition of, [13](#page-12-2) disjoint, [15](#page-14-2) dominant, [14](#page-13-4) downgrading guidelines, [26](#page-25-1) in global zone, [22](#page-21-1) objects, [30,](#page-29-2) [36](#page-35-2) privileged tasks, [25](#page-24-2) privileges downgrading labels, [26](#page-25-2) upgrading labels, [26](#page-25-4) ranges, [18,](#page-17-1) [27](#page-26-3) relationships, [13,](#page-12-2) [42](#page-41-2) strictly dominant, [15](#page-14-3) types clearance, [12](#page-11-3) sensitivity, [12](#page-11-2) upgrading guidelines, [26](#page-25-1) user processes, [36](#page-35-2) libraries, compile label APIs, [27](#page-26-2) library routines API declarations, [60](#page-59-1) bldominates(), [35](#page-34-1) blequal(), [35](#page-34-1) blinrange(), [35,](#page-34-1) [35](#page-34-2) blmaximum(), [36](#page-35-1) blminimum(), [36](#page-35-1)

blstrictdom(), [35](#page-34-1) getdevicerange(), [31](#page-30-1) getpathbylabel(), [32](#page-31-1) getplabel(), [29](#page-28-3) getuserrange(), [31](#page-30-1) getzoneidbylabel(), [32](#page-31-1) getzonelabelbyid(), [32](#page-31-1) getzonelabelbyname(), [32](#page-31-1) getzonerootbyid(), [32](#page-31-1) getzonerootbylabel(), [32](#page-31-1) getzonerootbyname(), [32](#page-31-1) is system labeled(), [28](#page-27-2) label to str(), [34](#page-33-1), [34](#page-33-2), [35](#page-34-3) labeling\_disable(), [27](#page-26-6) labeling\_enable(), [27](#page-26-6) labeling\_set\_encodings(), [28](#page-27-3) m\_label\_alloc(), [29](#page-28-4) m\_label\_dup(), [29](#page-28-4) m label free(), [29](#page-28-4) setflabel(), [30](#page-29-1) str to label(),  $34$ tsol\_getrhtype(), [33](#page-32-1) ucred\_getlabel(), [29](#page-28-3)

#### **M**

```
m label alloc() routine
  code example, 42
  declaration, 29
m_label_dup() routine
  declaration, 29
m label free() routine
  declaration, 29
m_label_t type, 27
MAC (mandatory access control), 45
  making socket exempt from, 21
multilevel operations
  security policy for, 19
multilevel ports
  description of, 20, 45, 45
  using with UDP, 49
```
#### **N**

net bindmlp privilege, [45](#page-44-4) net mac aware privilege, [21](#page-20-1) network security policy default, [20](#page-19-2) networks security attributes, [20](#page-19-3) non-global zones, [23](#page-22-2)

#### **O**

Oracle Solaris examples of Trusted Extensions APIs, [11](#page-10-2) interfaces, API declarations, [59](#page-58-2)

#### **P**

PORTMAPPER service, [49](#page-48-3) ports multilevel, [45](#page-44-4) single-level, [45](#page-44-5) privileged tasks labels, [25](#page-24-2) multilevel port connections, [45](#page-44-2) privileges file\_dac\_read, [26](#page-25-0) file\_dac\_search, [19,](#page-18-1) [26](#page-25-0) file dac write, [26](#page-25-0) file\_downgrade\_sl, [23](#page-22-3), [26](#page-25-2) file owner, [26](#page-25-3) file upgrade sl, [23,](#page-22-3) [26](#page-25-4) net\_bindmlp, [20](#page-19-4), [45](#page-44-4), [47](#page-46-0) net\_mac\_aware, [21,](#page-20-1) [21](#page-20-2) sys trans label, [26](#page-25-5) process clearances labels defined, [13](#page-12-2) processes binding to multilevel ports, [20](#page-19-1) in labeled zones, [23](#page-22-2) multilevel initiated in global zone, [19](#page-18-2) writing down from global zone, [19](#page-18-1)

#### **R**

relationships between labels, [13](#page-12-2) remote host type, [33](#page-32-1) RPC (remote procedure call), [49](#page-48-3)

#### **S**

SCM UCRED, [49](#page-48-4) security attribute flags API declarations, [57](#page-56-5) security attributes accessing labels, [25](#page-24-2) labels from remote hosts, [20](#page-19-3) security policy communication endpoints, [46](#page-45-2) definition of, [11](#page-10-2) global zone, [22](#page-21-1) label guidelines, [25](#page-24-2) labels, [25](#page-24-2) multilevel operations, [19](#page-18-2) multilevel ports, [45](#page-44-2) network, [20](#page-19-2) sockets, [47](#page-46-0) translating labels, [26](#page-25-5) write-down in global zone, [19](#page-18-1) sensitivity labels, [12,](#page-11-2) [12](#page-11-2) setflabel() routine code example, [41](#page-40-1) declaration, [30](#page-29-1) setpflags() system call, [21](#page-20-1) single-level ports description of, [45](#page-44-5) SO\_MAC\_EXEMPT option, [21](#page-20-1) SO\_RECVUCRED option, [20](#page-19-1) sockets access checks, [46](#page-45-2) exempt from MAC, [21](#page-20-1) SOL\_SOCKET, [49](#page-48-4) str to label() routine code example, [41](#page-40-1) strictly dominant labels, [14](#page-13-3) sys trans label privilege, [26](#page-25-5)

system calls API declarations, [60](#page-59-1) fgetlabel() routine, [30](#page-29-1) getlabel() routine, [30](#page-29-1)

#### **T**

terms definitions of, [11](#page-10-2) testing and debugging applications, [54](#page-53-1) text color names, [43](#page-42-1) tninfo command, [29](#page-28-2) translation privileges needed, [26](#page-25-5) Trusted Extensions APIs Oracle Solaris examples, [11](#page-10-2) tsol\_getrhtype() routine declaration, [33](#page-32-1)

#### **U**

ucred\_getlabel() routine declaration, [29](#page-28-3) upgrading labels guidelines, [26](#page-25-1) privileges needed, [26](#page-25-4)

#### **Z**

zones APIs for zone labels and zone paths, [23](#page-22-1) labeled, [22](#page-21-2) mounts and the global zone, [19](#page-18-1) multilevel ports, [20](#page-19-1) in Trusted Extensions, [22](#page-21-2)